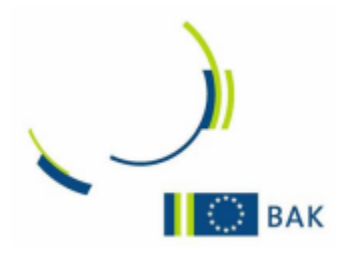

# **Abwicklung von Projekten in HORIZON EUROPE**

# **- eine Handreichung –**

[BAK-AG Projektmanagement](http://www.uni-giessen.de/bak/Management.htm)

**Autoren:** Sebastian Claus, Kooperationsstelle EU der Wissenschaftsorganisationen ▪ Dörte Dannemann, Technische Universität München ▪ Gina Di Dio, Leibniz-Universität Hannover ▪ Julia Doré, Johannes Gutenberg-Universität Mainz ▪ Eveline Fräßdorf, Charité – Universitätsmedizin Berlin ▪ Daniela Gerdes, Universität Paderborn ▪ Dr. Anne Höner, Forschungsverbund Berlin e.V. ▪ Veronika Kauert, Otto-von-Guericke-Universität Magdeburg • Mara-Theresa Klein, Charité - Universitätsmedizin Berlin • Linda Piálek, Christian-Albrechts-Universität zu Kiel ▪ Silke Reinold, Universität Bremen ▪ Teresa Rodriguez, Universität Potsdam

Stand: Mai 2023, Version 1.0

#### **Impressum**

© BundesArbeitsKreis der EU-Referent/innen an Hochschulen in Deutschland (BAK)

Eine Verwertung der urheberrechtlich geschützten Beiträge, Beispiele und Abbildungen, insbesondere durch Vervielfältigung oder Verbreitung, gleich welcher Art, ist ohne vorherige schriftliche Zustimmung des BAK unzulässig und strafbar, v.a. ist eine Speicherung oder Verarbeitung in Datensystemen ohne Zustimmung des BAK unzulässig.

Alle Informationen in diesem Leitfaden wurden mit größter Sorgfalt erarbeitet, doch wird keine Haftung für Irrtümer oder Unterlassungen übernommen.

Mai 2023

Kontakt:

Veronika Kauert, Otto-von-Guericke-Universität Magdeburg Tel: +49-391-67-52114, [veronika.kauert@ovgu.de](mailto:veronika.kauert@ovgu.de)

Sebastian Claus, Kooperationsstelle EU der Wissenschaftsorganisationen (KoWi), Brüssel Tel.: +32-2-54802-18, [sebastian.claus@kowi.de](mailto:sebastian.claus@kowi.de)

# **Inhaltsverzeichnis**

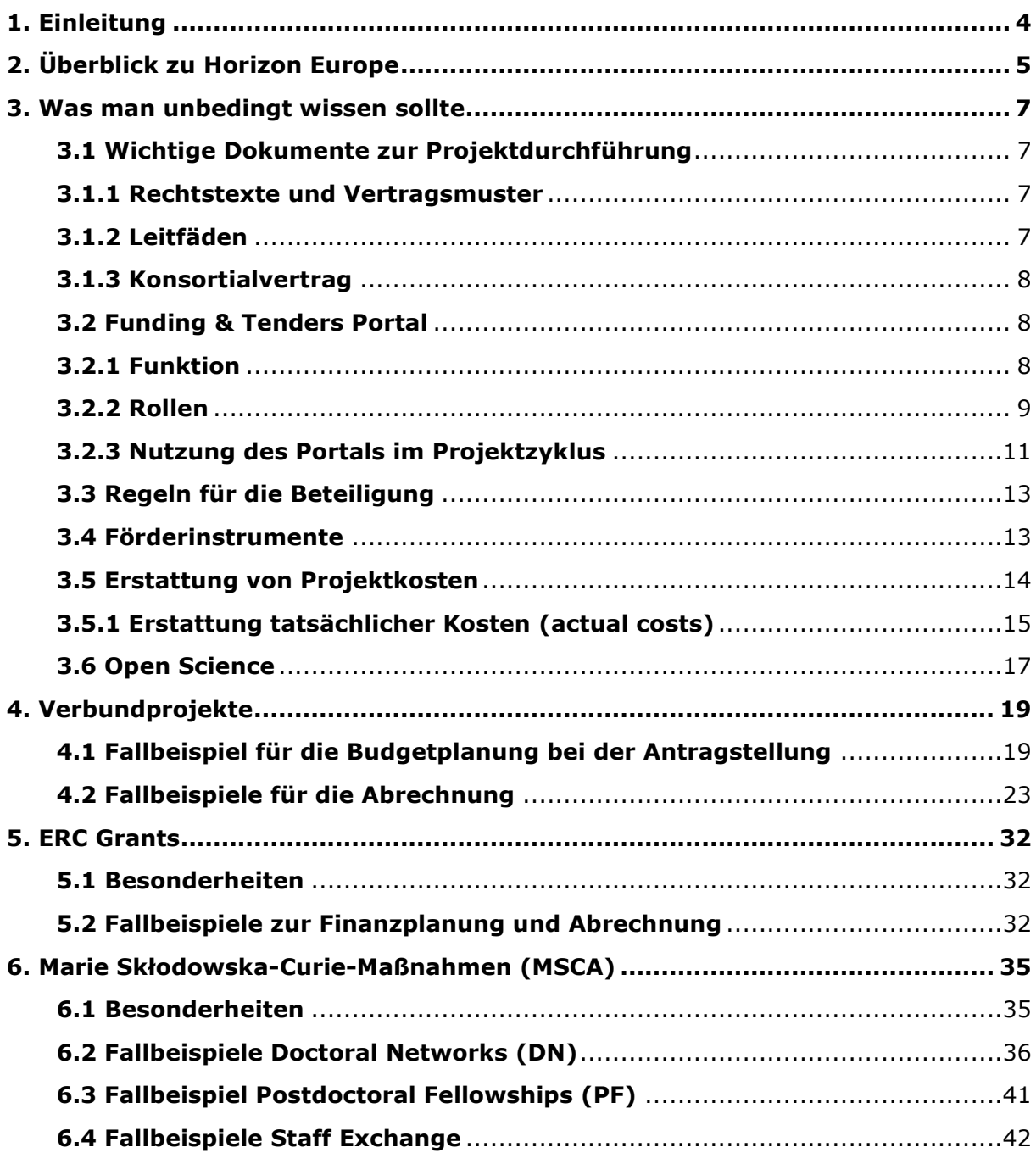

# <span id="page-3-0"></span>**1. Einleitung**

Die vorliegende Handreichung wurde im Auftrag des Bundesarbeitskreises der EU-Referent/innen an Hochschulen in Deutschland (BAK) und der Kooperationsstelle EU der Wissenschaftsorganisationen (KoWi) von der Arbeitsgruppe Projektmanagement des BAK erarbeitet.

Sie dient der Unterstützung der Arbeit von EU-Referent/innen, Projektmanager/innen und anderen Mitarbeiter/innen an deutschen Hochschulen und Universitäten, die an der administrativen und finanziellen Umsetzung von Projekten des aktuellen EU-Rahmenprogramms für Forschung und Innovation Horizon Europe beteiligt sind.

Die Handreichung fasst die aus unserer Sicht wichtigsten Informationen für die administrative und finanzielle Projektumsetzung zusammen. Ergänzt werden diese durch praktische Fallbeispiele und Übungsaufgaben für die drei für Hochschulen relevantesten Förderlinien bzw. –formen, nämlich die Verbundprojekte, die Grants des European Research Council (ERC) und die Marie Skłodowska-Curie-Maßnahmen (MSCA).

**Bitte beachten Sie**: Die vorliegende Version der Handreichung bezieht sich auf das aktuelle Rahmenprogramm Horizon Europe und die zum Zeitpunkt der Veröffentlichung vorliegenden Regeln. Bitte beachten Sie, dass sich die Regeln zur Projektumsetzung und – abrechnung auch im laufenden Programm ändern können.

# <span id="page-4-0"></span>**2. Überblick zu Horizon Europe**

Horizon Europe ist bereits das neunte EU-Rahmenprogramm für Forschung und Innovation, und das wichtigste Instrument der Forschungsförderung auf EU-Ebene. Für die Laufzeit von sieben Jahren (2021-2027) ist es mit einem Budget von rund 95,5 Mrd. Euro (ohne Euratom) ausgestattet.

Horizon Europe setzt sich aus den drei Säulen *Excellent Science, Global Challenges & Industrial Competitiveness* und *Innovative Europe* sowie dem Programmteil *Widening participation and strengthening the European Research Area* zusammen. Jeder dieser Teile geht mit einer bestimmten Zielsetzung, einer eigenen Struktur und eigenen Antragsbedingungen einher.

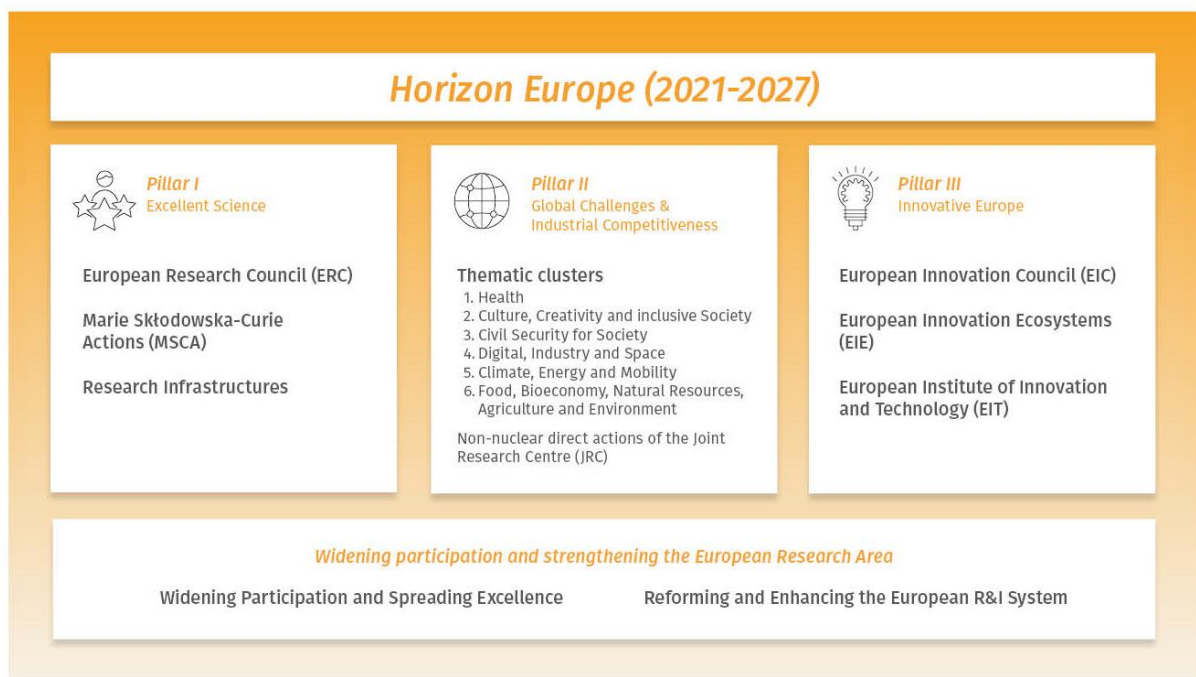

Abbildung 1: Struktur von *Horizon Europe*, Quelle: KoWi

#### **Säule I: Excellent Science**

Zur Säule Excellent Science gehören zwei themenoffene (bottom-up) Programmteile, das Exzellenzförderungsprogramm European Research Council (ERC) sowie die Nachwuchsund Mobilitätsförderung durch die Marie Skłodowska-Curie Maßnahmen (MSCA). Außerdem ist hier auch die Förderung von Forschungsinfrastrukturen (Research Infrastructures) zu finden. Insgesamt steht ein Budget von rund 25 Mrd. Euro zur Verfügung, davon rund 16 Mrd. Euro für den ERC.

#### **Säule II: Global Challenges & Industrial Competitiveness**

Dieser Teil umfasst die Forschungsförderung für Verbünde aus mehreren Einrichtungen (Verbundforschung). Die inhaltliche Ausrichtung der zu fördernden Projekte wird hier in bestimmtem Maße vorgegeben (top-down) und es gibt Fördermöglichkeiten in folgenden sechs Themenclustern:

- 1. Health
- 2. Culture, Creativity and inclusive Society
- 3. Civil Security for Society
- 4. Digital, Industry and Space
- 5. Climate, Energy and Mobility
- 6. Food, Bioeconomy, Natural Resources, Agriculture and Environment

Das Gesamtbudget der Cluster beträgt rund 51,5 Mrd. Euro. Außerdem gehören zu der zweiten Säule auch die direkten Maßnahmen des Joint Research Center (JRC) der Europäischen Kommission außerhalb des Nuklearbereichs.

#### **Säule III: Innovative Europe**

Zu diesem Programmteil gehören die Förderung von bahnbrechenden, disruptiven Innovationen bis hin zur Markteinführung durch den European Innovation Council (EIC), die Maßnahmen zur Stärkung des europäischen Innovationssystems (European Innovation Ecosystems) sowie das European Institute of Technology and Innovation (EIT).

Hierfür steht ein Gesamtbudget von rund 13,6 Mrd. Euro bereit.

#### **Widening participation and strengthening the European Research Area**

Mit diesem Programmteil sollen durch verschiedene Maßnahmen die forschungs- und innovationsschwächeren Staaten Europas unterstützt und der Europäische Forschungsraum als Ganzes gefördert werden.

Rund 3,4 Mrd. Euro werden in diesem Programmteil zur Verfügung gestellt.

#### **Weitere Informationen**

Detaillierte Informationen zu Horizon Europe und dessen Programmteilen finden Sie auf folgenden Webseiten:

[Webseite der Europäischen Kommission zu Horizon Europe](https://research-and-innovation.ec.europa.eu/funding/funding-opportunities/funding-programmes-and-open-calls/horizon-europe_en)

[Webseite der KoWi](https://www.kowi.de/kowi.aspx)

[Webseite des EU-Büros des BMBF](https://www.eubuero.de/)

# <span id="page-6-0"></span>**3. Was man unbedingt wissen sollte**

# <span id="page-6-1"></span>**3.1 Wichtige Dokumente zur Projektdurchführung**

Die genaue Kenntnis der relevanten Dokumente, die sich mit der administrativen Abwicklung von Horizon Europe beschäftigen, trägt wesentlich zu einer erfolgreichen Projektdurchführung bei. Alle offiziellen EU-Dokumente finden Sie unter der Rubrik bei den [Referenzdokumenten für Horizon Europe](https://ec.europa.eu/info/funding-tenders/opportunities/portal/screen/how-to-participate/reference-documents;programCode=HORIZON) im Funding & Tenders Portal.

Die wichtigsten Dokumente und Quellen werden im Folgenden kurz vorgestellt. Bitte beachten Sie, dass die Kommission zwischen rechtsverbindlichen Rechtstexten (Legislation) und Verträgen, welche grundlegende Regeln für Horizon Europe und die einzelnen Projekte festschreiben, sowie Leitfäden (Guidance) unterscheidet, die der Erläuterung der rechtlich verbindlichen Dokumente dienen.

#### <span id="page-6-2"></span>**3.1.1 Rechtstexte und Vertragsmuster**

#### **Beteiligungsregeln**

Die Regeln für die Beteiligung am Rahmenprogramm sind in der [Verordnung für Horizon](https://eur-lex.europa.eu/legal-content/DE/TXT/PDF/?uri=CELEX:32021R0695&from=EN)  [Europe](https://eur-lex.europa.eu/legal-content/DE/TXT/PDF/?uri=CELEX:32021R0695&from=EN) enthalten und legen u.a. fest, welche Einrichtungen unter welchen Bedingungen teilnehmen können, welche Förderquoten greifen und wie grundlegende Begriffe definiert sind.

#### **Grant Agreement**

Zwischen der Europäischen Kommission bzw. deren Exekutivagenturen als Fördermittelgeber und den Projektbeteiligten als Fördermittelempfänger (Beneficiaries) wird für jedes Projekt eine Finanzhilfevereinbarung (Grant Agreement, kurz: GA) unterzeichnet.

Diese Grant Agreements basieren auf Mustern, den sogenannten **Model Grant Agreements (MGA)**. Sie enthalten verschiedene Optionen, die je nach Programm und Projekttyp für das spezifische Projekt ausgewählt werden. Es gibt neben einem [General](https://ec.europa.eu/info/funding-tenders/opportunities/docs/2021-2027/common/agr-contr/general-mga_horizon-euratom_en.pdf)  [Model Grant Agreement,](https://ec.europa.eu/info/funding-tenders/opportunities/docs/2021-2027/common/agr-contr/general-mga_horizon-euratom_en.pdf) das bei Projekten mit Erstattung tatsächlicher Kosten Anwendung findet, spezielle MGA für Projekte mit [Unit Costs](https://ec.europa.eu/info/funding-tenders/opportunities/docs/2021-2027/horizon/agr-contr/unit-mga_he_en.pdf) sowie für [Lump-sum-Projekte.](https://ec.europa.eu/info/funding-tenders/opportunities/docs/2021-2027/common/agr-contr/ls-mga_en.pdf)

Das Grant Agreement besteht aus einem Kernteil (core), der durch ein vorangestelltes Datenblatt (data sheet) ergänzt wird. Dieses enthält die wichtigsten Informationen zum jeweiligen Projekt, u.a. den maximalen Betrag der Finanzhilfe, die Kostenarten, die Beiträge, die Zusammensetzung des Konsortiums, den Zeitplan für Berichterstattungen und die Zahlungen sowie Informationen zu Zertifikaten (wie zum Beispiel Schwellenwerte für Auditzertifikate).

Zum Grant Agreement gehören neben dem Kernteil und dem Datenblatt auch verschiedene Anhänge (Annexe). Zu den wichtigsten gehören:

- Anhang 1: Projektbeschreibung
- Anhang 2: Projektbudget
- Anhang 3: Beitrittsformulare der Partner
- Anhang 4: Muster für den Finanzbericht (Financial Statement)
- Anhang 5: Programmspezifische Regelungen

#### <span id="page-6-3"></span>**3.1.2 Leitfäden**

#### **Annotated Model Grant Agreement**

Das [Annotated Model Grant Agreement](https://ec.europa.eu/info/funding-tenders/opportunities/docs/2021-2027/common/guidance/aga_en.pdf) (AGA) ist eine kommentierte Version des Model Grant Agreements, in dem die einzelnen Artikel mit Beispielen und Erklärungen näher erläutert werden. Da das Dokument regelmäßig aktualisiert und ergänzt wird, sollten Sie darauf achten, dass Sie stets mit der jeweils aktuellsten Version des Dokuments arbeiten.

#### **Weitere wichtige Leitfäden der Kommission (Auswahl)**

Der [Horizon Europe Programme Guide](https://ec.europa.eu/info/funding-tenders/opportunities/docs/2021-2027/horizon/guidance/programme-guide_horizon_en.pdf) (Programmleitfaden) enthält ausführliche Informationen über die Struktur, das Budget und die politischen Prioritäten von Horizon Europe sowie Einzelheiten über die Ausarbeitung von Anträgen. Dieses Dokument soll den Nutzern helfen, das Programm und seine Ausschreibungen zu verstehen.

Das [Horizon Europe Online Manual](https://webgate.ec.europa.eu/funding-tenders-opportunities/display/OM/Online+Manual) ist ein Online-Handbuch, das Antragstellenden und Begünstigten erklären soll, wie EU-Finanzhilfen, Beschaffungen und Preise funktionieren und wie sie im Funding & Tenders Portal elektronisch verwaltet werden.

Der [Amendment Guide](https://ec.europa.eu/info/funding-tenders/opportunities/docs/2021-2027/common/guidance/amendment-guide_en.pdf) stellt die verschiedenen Möglichkeiten der nachträglichen Vertragsanpassungen (Amendment of the GA) dar und listet die dafür benötigten Voraussetzungen und Dokumente auf.

Im Indicative Audit Programme (noch nicht veröffentlicht) sind die für den Fall einer Prüfung vom Auditor durchzuführenden Prüfschritte dargestellt.

#### <span id="page-7-0"></span>**3.1.3 Konsortialvertrag**

Der Konsortialvertrag wird innerhalb des Konsortiums zwischen allen Projektpartnern abgeschlossen. Es ergänzt die finanziellen sowie administrativen Regelungen des Grant Agreement und dient u. a. auch der praktischen Ausgestaltung der Projektmanagementstrukturen. Ob ein Konsortialvertrag für das jeweilige Projekt verpflichtend ist, ergibt sich aus dem Grant Agreement.

Es stehen Muster für Konsortialverträge zur Verfügung, die von verschiedenen Arbeitsgruppen erstellt wurden, darunter auch der [Musterkonsortialvertrag der DESCA-](https://www.desca-agreement.eu/desca-model-consortium-agreement/)[Gruppe](https://www.desca-agreement.eu/desca-model-consortium-agreement/) (Development of a Simplified Consortium Agreement).

# <span id="page-7-1"></span>**3.2 Funding & Tenders Portal**

In Horizon Europe werden alle Projekte von der Antragsphase bis zum Abschlussbericht zwingend und ausschließlich elektronisch abgewickelt. Dazu stellt die EU-Kommission eine internetbasierte Plattform zur Verfügung, das sog. [Funding & Tenders Portal](https://ec.europa.eu/info/funding-tenders/opportunities/portal/screen/home) (im Folgenden nur als Portal bezeichnet).

#### <span id="page-7-2"></span>**3.2.1 Funktion**

Über das Portal findet jegliche Interaktion zwischen der Europäischen Kommission und den Teilnehmern von Horizon Europe statt. Das Portal dient sowohl der Information als auch der Kommunikation. Dazu hat es zwei Bereiche:

#### ▪ **einen öffentlichen, allgemein zugänglichen Teil**

Hier sind alle Informationen zu den Fördermöglichkeiten und Umsetzungsregeln für Horizon Europe und andere EU-Förderprogramme hinterlegt (z. B. Ausschreibungen, Arbeitsprogramme, Referenzdokumente).

#### ▪ **einen nutzerspezifischen Bereich**

Mit einem persönlichen und an eine bestimmte E-Mail-Adresse gekoppelten EU-Login (Authentifizierungssystem der EU-Kommission) kann man sich in den nutzerspezifischen Bereich einloggen, um organisations- oder projektbezogene Aktivitäten durchzuführen (z. B. Informationen zu einer antragstellenden Einrichtung hinterlegen, einen Projektantrag stellen oder einen Projektbericht verfassen).

# <span id="page-8-0"></span>**3.2.2 Rollen**

Im nutzerspezifischen Bereich hat jeder Nutzer mindestens eine Rolle in Bezug auf eine Organisation oder ein Projekt. Einen Überblick zu den möglichen Rollen gibt die folgende Abbildung:

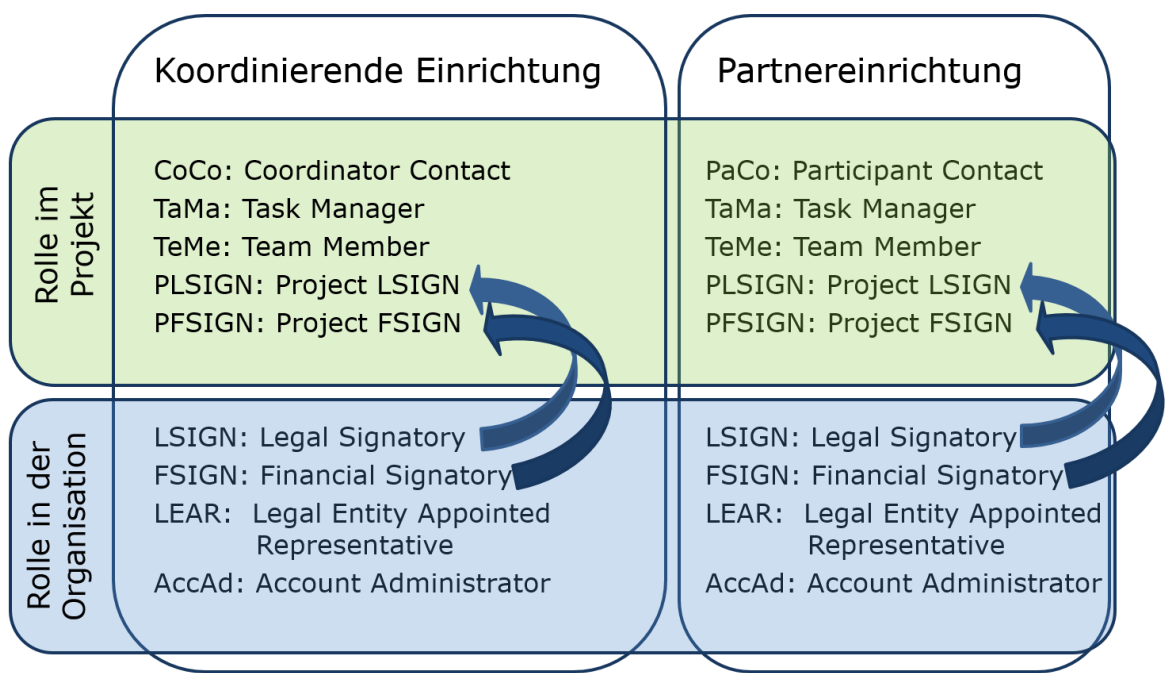

Abbildung 2: Rollenmatrix - Übersicht möglicher Rollen eines Nutzers im Portal

Im Folgenden gehen wir auf die wesentlichen Merkmale der Rollen ein. Detaillierte Informationen finden Sie in der [Rollenbeschreibung im Online-Manual.](https://webgate.ec.europa.eu/funding-tenders-opportunities/display/OM/Roles+and+access+rights)

#### **Rollen in einer Organisation:**

Eine Organisation, z. B. eine Hochschule, muss mindestens diese drei Rollen institutionell vergeben haben, um sich an Horizon Europe zu beteiligen:

- Der **Legal Entity Appointed Representative (LEAR)** pflegt die Daten der Organisation in den Datenbanken der EU und vergibt einrichtungsbezogene Rollen. Er ist Ansprechpartner der EU für Fragen zur Einrichtung. Bevor der erste Vertrag in Horizon Europe unterzeichnet werden kann, muss offiziell ein LEAR benannt sein und von der EU validiert werden.
- Der **Legal Signatory (LSIGN)** darf im Auftrag der Organisation Verträge mit der EU unterzeichnen. Eine Einrichtung kann einen oder mehrere LSIGN benennen.
- Der **Financial Signatory (FSIGN)** darf im Auftrag der Einrichtung Verwendungsnachweise für die EU unterzeichnen. Eine Einrichtung kann einen oder mehrere FSIGN benennen.

Alle drei Rollen können theoretisch von ein und derselben Person wahrgenommen werden. Zusätzlich gibt es die organisationsbezogene Rolle des **Account Administrator (AccAd).**  Diese Rolle ist optional und muss nicht zwingend vergeben werden; es kann mehrere AccAd an einer Einrichtung geben. Ein AccAd kann alle Funktionen des LEAR wahrnehmen und diesen damit vertreten, kann allerdings nicht selbst weitere AccAd bestimmen.

#### **Rollen in einem Projekt:**

In koordinierenden Einrichtungen und in Partnereinrichtungen existieren die folgenden Rollen:

Der **Coordinator Contact (CoCo)** ist in jedem Projekt das Bindeglied zwischen dem Projektkonsortium und der EU-Kommission. Ein CoCo wird bereits bei der Antragstellung bestimmt und hat die höchste Stufe der Berechtigung im Projekt: Er kann Partnereinrichtungen bestimmen, Kontaktpersonen des Koordinators und der Partnereinrichtungen benennen und einen Antrag oder einen Projektbericht bei der EU-Kommission einreichen. Ein Projekt kann beliebig viele CoCo haben.

Der **Participant Contact (PaCo)** ist die Kontaktperson einer Partnereinrichtung mit der höchsten Berechtigungsstufe. Er kann beliebig viele weitere Kontaktpersonen an der eigenen Einrichtung bestimmen, Projektdokumente im Portal bearbeiten und an den Koordinator einreichen. Ein Projekt kann beliebig viele PaCo haben.

Es kann auch Personen mit eingeschränkten Rechten im Projekt geben. Dies sind entweder **Task Manager**, die projektspezifische Dokumente für ihre Einrichtung im Portal bearbeiten und speichern, diese aber nicht an den Koordinator bzw. an die EU einreichen können, oder **Team Member,** die Dokumente im Portal lediglich lesen und durchsuchen können. Es kann beliebig viele Task Manager oder Team Member in einem Projekt geben.

Schließlich gibt es die projektspezifischen Rollen **Project LSIGN (PLSIGN)** und **Project FSIGN (PFSIGN)**. Nachdem ein LEAR die organisationsbezogenen Rollen des LSIGN und FSIGN auf Organisationsebene vergeben hat, werden diese von einem CoCo oder einem PaCo einem Projekt zugeordnet. Damit erhalten sie jeweils projektbezogene Rollen: Sie können in dem Projekt Verträge und Vertragsänderungen bzw. Verwendungsnachweise unterzeichnen.

Jede Einrichtung kann selbst entscheiden, wie diese unterschiedlichen Rollen vergeben werden. Einige Beispiele sowie eine Zusammenfassung der Rollen gibt folgende Matrix:

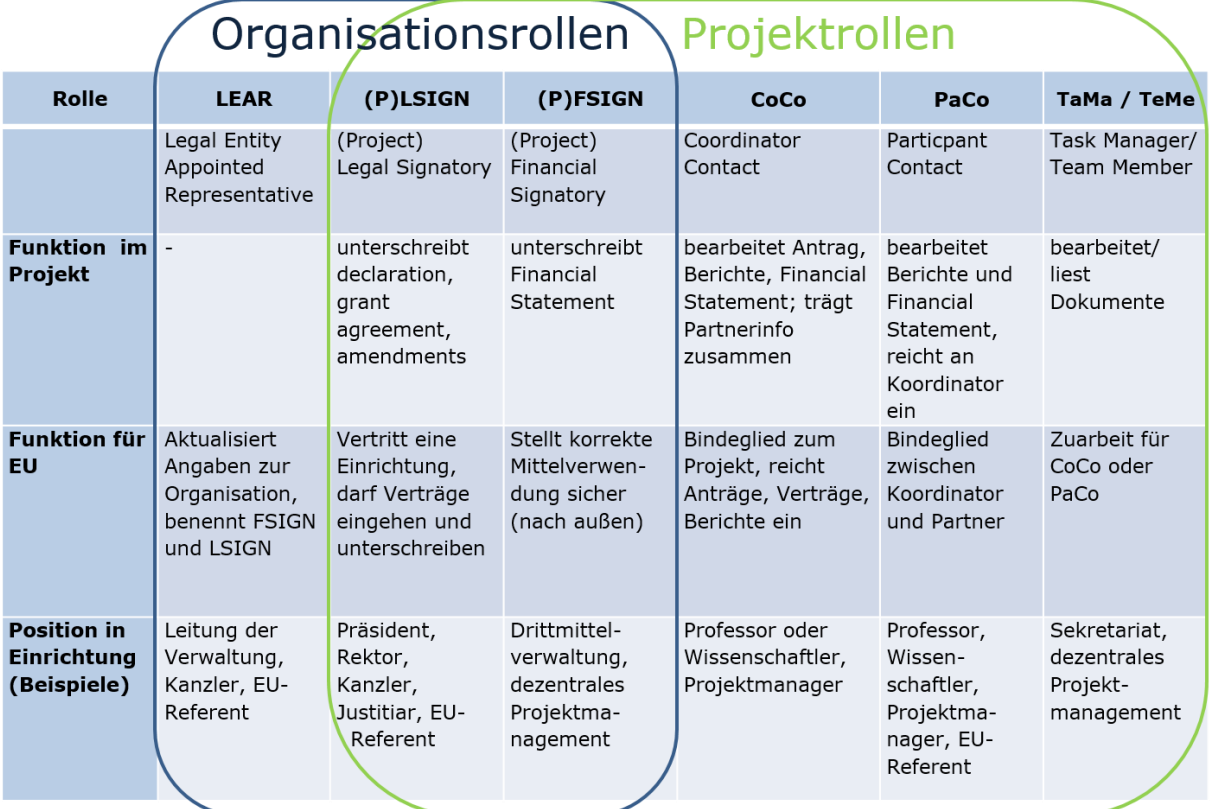

a a

Abbildung 3: Rollenmatrix – Übersicht von Rollenfunktionen und mögliche Zuordnung in Einrichtung

Hinweise, wie Rollen im Portal eingerichtet werden, gibt das [Online Manual](https://webgate.ec.europa.eu/funding-tenders-opportunities/display/OM/Roles+and+access+rights) des Portals.

#### <span id="page-10-0"></span>**3.2.3 Nutzung des Portals im Projektzyklus**

 $\overline{\phantom{a}}$ 

Alle **Calls** (Ausschreibungen) und die für die jeweilige Antragstellung relevanten Dokumente (u.a. Arbeitsprogramm, Antragsvorlagen) werden im Portal veröffentlicht. Die meisten Calls sind unterteilt in einzelne **Topics** (Themen). Anträge werden jeweils zu einem Topic eingereicht.

#### [Ausschreibungen im Funding & Tenders Portal](https://ec.europa.eu/info/funding-tenders/opportunities/portal/screen/opportunities/topic-search;callCode=null;freeTextSearchKeyword=;matchWholeText=true;typeCodes=0,1,2,8;statusCodes=31094501,31094502,31094503;programmePeriod=null;programCcm2Id=null;programDivisionCode=null;focusAreaCode=null;destination=null;mission=null;geographicalZonesCode=null;programmeDivisionProspect=null;startDateLte=null;startDateGte=null;crossCuttingPriorityCode=null;cpvCode=null;performanceOfDelivery=null;sortQuery=sortStatus;orderBy=asc;onlyTenders=false;topicListKey=topicSearchTablePageState)

Grundlage der Calls in Horizon Europe sind die **Work Programmes** (Arbeitsprogramme), die aus einer Einleitung und themenspezifischen Teilen zu den Schwerpunkten und Zielen von Horizon Europe sowie einem Teil zu den Regeln zur Verbreitung und einem General Annex bestehen. Die themenspezifischen Arbeitsprogramme enthalten genaue Informationen zu den Zielsetzungen der Maßnahmen, zu den geplanten Calls unterteilt nach den einzelnen Topics, zum Budget und zu spezifischen Beteiligungsregeln. Der General Annex umfasst allgemein verbindliche Informationen zur Antragstellung und Durchführung von Horizon Europe (z. B. zur Evaluierung, zu Fördermaßnahmen und Förderquoten).

Die **Antragstellung** in Horizon Europe erfolgt ausschließlich elektronisch über den **Submission Service**, auf den man über die einzelnen Topics auf der jeweiligen Ausschreibungsseite gelangt. Anträge bestehen aus einem Teil A (Administrative Formulare u.a. Kurzbeschreibung des Projekts, Kontaktdaten der beteiligten Einrichtungen, Budgetund Ethiktabelle) und einem Teil B, der Technical Description (Projektbeschreibung). Für den Teil B sind Vorlagen aus dem System herunterzuladen und später als fertiger Antrag im PDF-Format wieder hochzuladen.

Alle teilnehmenden Organisationen benötigen einen Teilnehmercode (**Participant Identification Code / PIC**). Ob Ihre Einrichtung bereits einen PIC hat, können Sie mit Hilfe der PIC-Suchfunktion überprüfen:

[Participant-Register im Portal](https://ec.europa.eu/info/funding-tenders/opportunities/portal/screen/how-to-participate/participant-register)

#### **Grant preparation (Vertragsvorbereitung)**

Für erfolgreiche Anträge müssen in der Phase der Grant preparation die Angaben im Portal überprüft und ergänzt werden (z. B. Starttermin festlegen, Berichtsfristen kontrollieren, Bankverbindung des Koordinators eintragen, Budgetangaben überprüfen), auf Anforderung der EU ggf. zusätzliche Dokumente (z. B. für Ethics) eingereicht werden sowie die Description of the Action (DoA), Annex 1 aus dem Part B des Antrags zusammengestellt und hochgeladen werden. Abgeschlossen wird diese Arbeit vom Projektkoordinator durch das Einreichen über das Portal. Zudem müssen alle Projektpartner einem LSIGN der jeweiligen Einrichtung die Rolle des PLSIGN für das jeweilige Projekt zuweisen, damit dieser die Declaration of Honour im Portal unterzeichnen kann. Ist dies erledigt, werden die Daten vom zuständigen EU Project Officer überprüft und das Grant Agreement zur Unterschrift durch den PLSIGN des Koordinators im Portal und anschließend durch die EU-Kommission vorbereitet. Die weiteren Partner unterzeichnen im Anschluss die jeweilige Unterschriftsseite des Grant Agreements im Portal (Accession Form for Beneficiaries).

#### **Time to grant (TTG)**

Die Zeit von Ende der Ausschreibungsfrist bis zur Unterschrift des Grant Agreements, offiziell "time to grant", ist in Horizon Europe auf maximal acht Monate festgesetzt. Ausnahmen von dieser Regelung gibt es insbesondere für besonders komplexe Maßnahmen, Ausschreibungen des ERC und dann, wenn aus Sicht der Antragsteller eine entsprechende Notwendigkeit besteht. Eine kürzere TTG ist hingegen in ausgewählten Ausschreibungen wie z. B. beim EIC Transition möglich und im jeweiligen Arbeitsprogramm definiert.

Mit so genannten **Notifications** (per E-Mail sowie im Abschnitt My Notifications im Portal) werden während aller Phasen von Antragseinreichung, Vertragsvorbereitung und Vertragsmanagement alle am Projekt beteiligten Kontaktpersonen (CoCo, PaCo) über anstehende Aufgaben informiert und über den Verfahrensprozess auf dem Laufenden gehalten.

#### **Projektabwicklung**

Die gesamte Berichterstattung inklusive der Einreichung von Deliverables und Finanzberichten (Technical Reports, Financial Reports) wird elektronisch über das Portal abgewickelt. Eine detaillierte Auflistung aller Projektphasen mit den dazugehörigen Aufgaben finden Sie in dem Dokument "Grundlegende Arbeitsschritte zu Horizon Europe -Vom Antrag bis zum Abschlussbericht".

[Webseite der BAK-AG Projektmanagement](https://www.uni-giessen.de/bak/Management.htm)

Alle für Horizon Europe relevanten Dokumente sind unter [Reference Documents](https://ec.europa.eu/info/funding-tenders/opportunities/portal/screen/how-to-participate/reference-documents;programCode=HORIZON) abrufbar (siehe Kapitel 3.1).

# <span id="page-12-0"></span>**3.3 Regeln für die Beteiligung**

Für Horizon Europe ist in den Beteiligungsregeln als Teil der Verordnung definiert, unter welchen Bedingungen eine Teilnahme am Rahmenprogramm möglich ist.

#### **Aufrufe und Arbeitsprogramme:**

Die Europäische Kommission veröffentlicht für die verschiedenen Programmteile von Horizon Europe ein- oder zweijährige Arbeitsprogramme, welche die Aufrufe zur Einreichung von Vorschlägen (Call for proposals) enthalten. Darin sind jeweils die in den Projekten zu bearbeitenden Fragestellungen, die Zulässigkeitskriterien und Einreichtermine festgelegt.

#### **Beteiligung:**

Horizon Europe ist offen für die Teilnahme von Hochschulen, Forschungseinrichtungen, Unternehmen, internationalen Organisationen und anderen Rechtspersonen der EU-Mitgliedstaaten sowie der zum Rahmenprogramm assoziierten Länder. Auch Einrichtungen aus Drittstaaten sind grundsätzlich teilnahmeberechtigt, aber nicht zwingend förderberechtigt. Hochschulen beteiligen sich am Rahmenprogramm als Einrichtung und nicht als Einzelperson oder Lehrstuhl.

#### **Mindesteilnehmerzahl:**

Bei Projekten der Verbundforschung ist grundsätzlich die Teilnahme von mindestens drei voneinander unabhängigen Rechtspersonen aus jeweils unterschiedlichen EU-Mitgliedstaaten oder assoziierten Ländern erforderlich. Mindestens eine dieser Rechtspersonen muss in einem EU-Mitgliedstaat angesiedelt sein. In bestimmten Förderlinien oder bei bestimmten Projekttypen kann auch eine einzelne Rechtsperson als Teilnahmevoraussetzung genügen, wie z. B. bei den Einzelgrants des ERC, den MSCA Postdoctoral Fellowships, dem EIC Accelerator oder den Koordinierungs- und Unterstützungsmaßnahmen.

[KoWi-Factsheet zu den Beteiligungsregeln von Horizon Europe](https://www.kowi.de/Portaldata/2/Resources/kowi/KoWi_Factsheet_Beteiligungsregeln_Horizon_Europe.pdf)

# <span id="page-12-1"></span>**3.4 Förderinstrumente**

Die Förderinstrumente (types of action) und ihre Definitionen finden sich in der Verordnung zu Horizon Europe. Die für Hochschulen am relevantesten sind die folgenden:

#### **Research and Innovation Actions (RIA):**

Mit diesen Projekten soll die Entwicklung neuen Wissens und neuer Technologien gefördert werden. Sie können neben der grundlegenden und angewandten Forschung auch die technische Entwicklung sowie in begrenztem Ausmaß auch Demonstrationsund Innovationsaktivitäten beinhalten. Diese Maßnahmen werden i.d.R. als Kooperationsprojekt verschiedener Einrichtungen durchgeführt.

#### ▪ **Innovation Actions (IA):**

Bei diesen Projekten steht die anwendungsnahe Ausrichtung im Mittelpunkt, d.h. die Planung, Konzepterstellung und Vorarbeiten für neue, verbesserte oder veränderte Produkte, Prozesse oder Dienstleistungen. Im Fokus stehen die Entwicklung sowie das Testen von Prototypen, die Produktvalidierung in größerem Maßstab sowie die Entwicklung der Marktfähigkeit. Wie die RIA werden diese Maßnahmen i.d.R. durch einen Verbund aus mehreren Einrichtungen durchgeführt.

#### ▪ **Coordination and Support Actions (CSA):**

Zu den Koordinierungs- und Unterstützungsmaßnahmen gehören Aktivitäten zur

Begleitung von Forschung und Forschungspolitik oder Vernetzungsmaßnahmen innerhalb des europäischen Forschungsraums.

# ▪ **ERC-Pionierforschung:**

Die Grants des ERC fördern exzellente Grundlagenforschung und werden in der Regel an einzelne Forschende bzw. deren Gasteinrichtung oder an Gruppen von Forschenden und deren Gasteinrichtung vergeben.

# ▪ **Ausbildungs- und Mobilitätsmaßnahmen:** Hierzu gehören die Grants der Marie Skłodowska-Curie Actions zur Förderung von Nachwuchs- und Mobilitätsprojekten. Besonderes Merkmal ist die Abrechnung anhand von Pauschalen für definierte Kostenkategorien (Unit Costs).

#### ▪ **Kofinanzierungsmaßnahmen:**

Grants zur Kofinanzierung unterstützen nationale oder regionale Fördereinrichtungen, die Forschungs- und Innovationsprogramme verwalten, bei einzelnen Ausschreibungen oder Programmen, wie z. B. bei Mobilitätsprogrammen für Doktoranden (PhD) oder Postdoktoranden (Postdoc) im Rahmen des MSCA COFUND.

Weitere Förderformen sind u. a.:

#### ▪ **Public Procurement (Öffentliche Auftragsvergabe):**

Hierzu gehören die vorkommerzielle Auftragsvergabe durch die öffentliche Hand sowie die gemeinsame oder koordinierte Vergabe öffentlicher Aufträge für innovative Lösungen.

#### ▪ **Prizes (Preise):**

Mit der Ausschreibung von Inducement Prizes soll ein Anreiz zur Lösung bestehender Probleme gesetzt werden und die beste oder zuerst eingereichte Lösung wird prämiert. Beim Recognition Prize werden Leistungen und Arbeiten nach Abschluss belohnt.

#### ▪ **Innovation and Market Deployment Actions:**

Mit diesem Instrument wird eine Innovationsmaßnahme (siehe Innovation Actions) mit Maßnahmen kombiniert, welche die Markteinführung von Produkten oder Dienstleistungen und das Wachstum von Unternehmen fördern.

Weitere Instrumente sind die bereits in vorangegangenen Rahmenprogrammen eingeführten Public Private Partnerships und Public Public Partnerships, die in Horizon Europe jetzt als **Europäische Partnerschaften** bezeichnet werden. Mit Unterstützung der Europäischen Kommission schreiben hier Konsortien von Förderorganisationen und/oder Unternehmen Förderaktivitäten und -programme aus. Für die Beteiligung und Erstattung von Kosten gelten hier zum Teil eigene Regeln.

# <span id="page-13-0"></span>**3.5 Erstattung von Projektkosten**

Die Art und Höhe der Erstattung von Projektkosten hängt in Horizon Europe von der Förderlinie bzw. Maßnahme und ggf. vom Organisationstyp ab.

Die Erstattung der Kosten im Projekt erfolgt in einer oder in Kombination von mehreren der folgenden Formen:

# *(a)* **Actual costs:**

Erstattet werden hier die tatsächlich angefallenen Kosten, die direkt dem jeweiligen Projekt zugeordnet werden können. Diese Erstattungsform findet u. a. bei den direkten Kosten der meisten Grants des ERC, der meisten Maßnahmen in den Clustern der zweiten Säule sowie des EIC Pathfinder Anwendung.

# *(b)* **Unit costs:**

Den Einrichtungen werden hier eine oder mehrere Stückkostensätze oder Pauschalen entsprechend der abgerechneten Einheiten ausgezahlt. So werden z. B. in den MSCA-Maßnahmen zur Nachwuchs- und Mobilitätsförderung verschiedene Pauschalen entsprechend der Anzahl der Monate, die der Forschende an der Einrichtung im Projekt tätig ist, als Kostenerstattung zur Verfügung gestellt. Diese Erstattungsform kann außerdem z. B. bei der internen Leistungsverrechnung zur Anwendung kommen.

# *(c)* **Lump sums:**

Die Erstattung der Kosten erfolgt hier in Form einer Pauschale für ein gesamtes Projekt oder für jedes abgeschlossene Arbeitspaket eines Projektes. Diese Form der Kostenerstattung ist u. a. beim ERC Proof of Concept Grant und in Ausschreibungen in den Clustern der zweiten Säule zu finden.

# *(d)* **Flat rate:**

Die teilnehmenden Einrichtungen erhalten eine pauschale Vergütung in Form eines prozentualen Anteils einer Bezugsgröße. In Horizon Europe betrifft dies die indirekten Kosten, die in Höhe von 25% der tatsächlichen direkten Kosten erstattet werden.

# **Förderquote**

Grundsätzlich gilt im Rahmenprogramm ein Fördersatz von 100% der förderfähigen Kosten. Als Ausnahmen davon werden bei Innovation Actions (IA) für nicht gemeinnützige Einrichtungen sowie bei Maßnahmen der Kofinanzierung lediglich 70% der Kosten erstattet.

# **Grundsätze der Erstattungsfähigkeit von Kosten**

An die Erstattungsfähigkeit von Projektkosten sind bestimmte allgemeine Voraussetzungen geknüpft. Dazu gehören u.a.:

- Erstattungsfähige direkte Kosten müssen dem Projekt unmittelbar zugerechnet werden können;
- Die Kosten müssen angemessen, gerechtfertigt, transparent und für die Projektdurchführung erforderlich sein;
- Es werden nur während der Projektlaufzeit tatsächlich entstandene Kosten anerkannt;
- Es gelten grundsätzlich die üblichen Buchhaltungsregeln der Zahlungsempfänger.

# <span id="page-14-0"></span>**3.5.1 Erstattung tatsächlicher Kosten (actual costs)**

Zu den erstattungsfähigen direkten Kosten zählen z. B. Personalkosten, Verbrauchsmaterialien, Abschreibungskosten für Geräte, Reisekosten, Kosten für andere Dienstleistungen und Kosten für Unteraufträge. Weitere Details finden sich im Annotated Model Grant Agreement (AGA, siehe 2.4.2).

Im Folgenden wird auf einige Besonderheiten in der Abrechnung von Kosten eingegangen, bei denen sich Horizon Europe im Vergleich zu anderen Programmen und Fördergeldgebern unterscheidet.

#### **Mehrwertsteuer**

In Horizon Europe ist die Mehrwertsteuer grundsätzlich abrechenbar, falls kein Vorsteuerabzug möglich ist. Einrichtungen, die nach nationalem Recht nicht vorsteuerabzugsberechtigt sind, rechnen in Horizon Europe daher Bruttobeträge ab. Für sie gehört die andernfalls nicht abzugsfähige MwSt. zu den förderfähigen Kosten, sofern sie auf Rechnungen/Belegen als solche ausgewiesen ist. Es bedarf keiner generellen Genehmigung, um die Bruttobeträge abzurechnen. Erst beim Audit muss nachgewiesen werden, dass die Einrichtung nicht vorsteuerabzugsberechtigt ist.

#### **Abrechnung von Personalkosten**

Personalkosten werden in Horizon Europe entsprechend folgender vorgegebener Berechnungsmethode abgerechnet:

#### Abrechenbare Personalkosten = Tagessatz  $\times$  im Projekt gearbeitete Tage

Diese Berechnung ist für jeden Mitarbeiter und in jeder Berichtsperiode durchzuführen. Alternativ kann diese Berechnung auch für jedes Kalenderjahr in der Berichtsperiode durchgeführt werden.

Für die Bestimmung des Tagessatzes (daily rate) sind die tatsächlichen Personalkosten ("Arbeitgeberbrutto") des betreffenden Jahres durch eine von der Kommission vorgegebene Zahl zu dividieren. Für ein Kalenderjahr beträgt diese Zahl im Falle von Vollzeitmitarbeiter, die im gesamten Kalenderjahr bei der Einrichtung angestellt sind, 215. Bei der Berechnung pro Berichtsperiode und in den Fällen von Teilzeit, Einstellung oder Entlassung im Laufe des Kalenderjahres sowie Mutterschutz und Elternzeit muss diese Zahl entsprechend angepasst werden.

#### **Arbeitszeitnachweise**

Voraussetzung für die Abrechnung von Personalkosten ist der Nachweis der Arbeitszeit für das EU-Projekt. Folgende zwei Optionen des Nachweises sind gestattet:

#### *Option 1: Eigene Zeiterfassung*

Die Einrichtungen erfassen die Arbeitszeit des Mitarbeiters im Projekt entweder in Papierform oder auf elektronische Weise. Die Aufzeichnungen müssen mindestens monatlich von dem Mitarbeiter und seinem Vorgesetzten unterzeichnet werden. Es ist ausdrücklich gestattet, die bereits in Horizon 2020 verwendeten Timesheets weiter zu benutzen.

Die Umrechnung der erfassten Stunden in Tage bzw. Tagesäquivalente erfolgt bei der Bestimmung des Tagessatzes des Mitarbeiters. Hierfür werden die Stunden des betroffenen Kalenderjahres der Berichtsperiode durch eine der folgenden Alternativen dividiert:

- feste Zahl von 8 Stunden
- die durchschnittliche Arbeitszeit pro Tag entsprechend des Arbeits- bzw. **Tarifvertrages**
- Standardproduktivstunden, wenn übliche Praxis an der Einrichtung

#### *Option 2: Monatliche Erklärung (Monthly Declaration)*

Hier kann eine Erklärung der Einrichtung über die im Projekt gearbeiteten Tage des jeweiligen Mitarbeiters verwendet werden, die monatlich zu erfassen und von dem Mitarbeiter und seinem Vorgesetzten zu unterzeichnen sind. Die Kommission hat eine Vorlage für die Monthly Declaration zur Verfügung gestellt. Bei der gleichzeitigen Verwendung der monatlichen Erklärung und anderer Zeitaufschriebe entsprechend Option 1 ist im Fall von Diskrepanzen zwischen den beiden Dokumenten die jeweils geringere Anzahl an Tagen zu verwenden.

#### **Abrechnung von Geräten**

Für das Projekt angeschaffte oder bereits vorhandene Geräte werden in Horizon Europe i.d.R. nicht auf Basis ihres Kaufpreises, sondern entsprechend ihrer Abschreibungsraten abgerechnet. Für die Bestimmung der Raten sind die gesetzlichen Vorgaben und die an der Einrichtung übliche Buchhaltungspraxis maßgebend. Abgerechnet werden können nur die Abschreibungsraten für Zeiten, in denen das Gerät für das Projekt genutzt wird, d.h. höchstens die gesamte Projektlaufzeit. Bei Mehrfachbenutzung des Gerätes in anderen Projekten darf zudem nur eine entsprechende anteilige Abschreibungsrate berücksichtigt werden.

#### **Interne Leistungsverrechnung**

Von der Einrichtung selbst hergestellte oder zur Verfügung gestellte Sach- oder Dienstleistungen können unter bestimmten Bedingungen als spezielle Stückkosten (Unit Costs) abgerechnet werden. Beispiele hierfür sind Tierhaltungskosten pro Laborratte oder die Nutzung eines Reinraums pro Stunde. Diese Stückkostensätze dürfen auch indirekte Kosten enthalten. Die Pauschale für indirekte Kosten findet für diese Kostenkategorie deshalb keine Anwendung.

#### **Indirekte Kosten**

Indirekte Kosten (auch Overhead oder Gemeinkosten genannt) umfassen Aufwendungen, die einem Projekt nicht direkt zugeordnet werden können, wie z.B. Raummiete, Strom oder Reinigungsdienste. Die Erstattung erfolgt hier unabhängig von den tatsächlichen Kosten in Form einer Pauschale von 25% der direkten förderfähigen Kosten. Bei der Ermittlung der Pauschale werden die Ausgaben für Subcontracting und interne Leistungsverrechnung nicht berücksichtigt.

# <span id="page-16-0"></span>**3.6 Open Science**

Open Science ist ein Grundsatz von Horizon Europe. Durch den freien Zugang zu Forschungsergebnissen und dem Austausch von Wissen und Daten soll eine bessere Wissenschaft ermöglicht werden. Im HE MGA sind die Regelungen im Annex 5 – Specific Rules unter Artikel 17 zu finden.

#### **Open Access zu wissenschaftlichen Veröffentlichungen**

Open Access, d.h. ein freier und kostenloser Online-Zugang, betrifft wissenschaftliche Publikationen und Forschungsdaten.

Wissenschaftliche Publikationen aus den Projekten müssen unter Open Access-Bedingungen frei zugänglich gemacht werden. Spätestens mit Erscheinungsdatum der Publikation muss eine maschinenlesbare Kopie der publizierten Version oder des endgültigen, von Experten begutachteten Manuskripts in einem vertrauenswürdigen Repositorium abgelegt werden. In Horizon Europe müssen die Publikationen, anders noch als in Horizon 2020, sofort zugänglich gemacht werden; Embargofristen sind nicht erlaubt. Forschende können weiterhin in kostenpflichtigen Fachzeitschriften publizieren, jedoch muss gleichzeitig eine Kopie in einem frei zugänglichen Repositorium abgelegt werden. In Horizon Europe sind nur die Kosten für Veröffentlichungen in reinen Open Access-Zeitschriften abrechenbar, nicht in einer Hybrid-Zeitschrift, die nur auswählte Artikel im Open Access veröffentlicht.

Die Verfasser müssen dennoch sicherstellen, dass sie in ausreichendem Umfang Rechte am geistigen Eigentum behalten, um ihren Verpflichtungen aus dem Grant Agreement nachkommen zu können.

#### **Open Data und Forschungsdatenmanagement**

Horizon Europe fordert ebenfalls einen verantwortungsvollen Umgang mit Forschungsdaten, sodass die Daten auffindbar, zugänglich, interoperabel und wiederverwendbar (Findable, Accessible, Interoperable and Re-usable – FAIR) sind. Zugang zu den Daten wird nach dem Grundsatz "so offen wie möglich, so geschlossen wie nötig" gewährt, wobei legitime Interessen gewahrt oder Beschränkungen berücksichtigt werden. Dritte müssen jedoch Zugang zu Forschungsergebnissen erhalten, damit sie Veröffentlichungen überprüfen oder validieren können.

Dies umfasst u.a. die verpflichtende Erstellung eines Datenmanagementplans in jedem Projekt sowie die Speicherung und Bereitstellung der Daten in einem einschlägigen Repositorium. Details zu Veröffentlichung, Lizenzen und Metadaten sind im Grant Agreement festgelegt.

#### **Open Research Europe (ORE) Plattform**

Die Plattform Open Research Europe (ORE) ist eine kostenlose Open Access-Publikationsplattform mit Peer Review für die Veröffentlichung von Ergebnissen aus EUfinanzierter Forschung. Sie veröffentlicht Artikel in sechs Themenbereichen: Naturwissenschaften, Ingenieurwissenschaften und Technologie, Medizinische Wissenschaften, Agrarwissenschaften, Sozialwissenschaften, Geisteswissenschaften und Kunst. Für jede der sechs Kategorien gibt es verschiedene Arten von Veröffentlichungen, die von Forschungsartikeln über Kurzberichte, Aufsätze, Daten, Methodenartikel usw. reichen.

Die neue Plattform soll es den Teilnehmern von Horizon Europe leichtmachen, die Open Access-Bedingungen der EU zu erfüllen, ohne dass für sie Kosten entstehen. Auch wenn das von der EU geförderte Projekt beendet ist, können Veröffentlichungen aus dem Projekt eingereicht werden. An jeder Veröffentlichung muss mindestens ein Autor beteiligt sein, der eine EU-Förderung erhalten hat bzw. noch erhält.

[Broschüre der Kommission zu Open Science](https://op.europa.eu/en/web/eu-law-and-publications/publication-detail/-/publication/9570017e-cd82-11eb-ac72-01aa75ed71a1)

[KoWi: Open Science](https://www.kowi.de/kowi/horizon-europe/horizon-europe2/weitere-aspekte/open-science.aspx)

[NKS: Open Science und Open Data](https://www.horizont-europa.de/de/Open-Science-und-Open-Data-1767.html)

[Open Research Europe](https://open-research-europe.ec.europa.eu/)

# <span id="page-18-0"></span>**4. Verbundprojekte**

Bei Verbundprojekten erfolgt die Kostenerstattung in den meisten Projekten anhand von tatsächlichen Kosten (actual costs). Aus diesem Grunde beziehen sich die im Folgenden dargestellten Fallbeispiele auf diese Erstattungsform.

#### <span id="page-18-1"></span>**4.1 Fallbeispiel für die Budgetplanung bei der Antragstellung**

#### Aufgabe 1

Professor Schulze hat eine Einladung vom Koordinator, sich an einer Antragstellung für eine Research and Innovation Action (RIA) in Horizon Europe zu beteiligen. Die Projektaufgaben für das Team von Professor Schulze umfassen ca. 54 Personenmonate (PM) bei einer Projektlaufzeit von 36 Monaten. Er möchte einen Doktoranden und einen Postdoc einstellen. Das Konsortium besteht aus acht Partnern aus den folgenden Ländern: Deutschland, Frankreich, Griechenland, Polen, Portugal, und Schweiz. Die Teams aus Deutschland und Portugal müssen gemeinsam Messungen durchführen. Dafür muss Prof. Schulze ein spezielles Lasermessgerät anschaffen. Am Institut von Professor Schulze wird außerdem eine Sitzung des External Advisory Boards stattfinden. Die Projektergebnisse sollen in Open Access publiziert werden.

Helfen Sie Professor Schulze bei der Erstellung des Budgets und beim Ausfüllen der Tabelle für den Antrag.

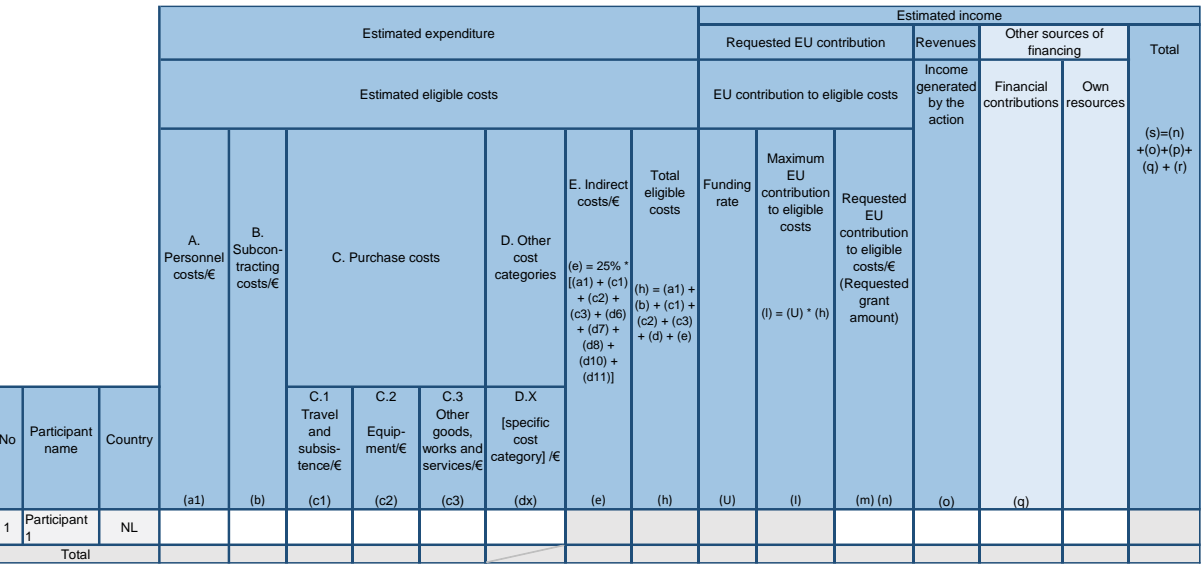

Lösungsvorschlag Aufgabe 1:

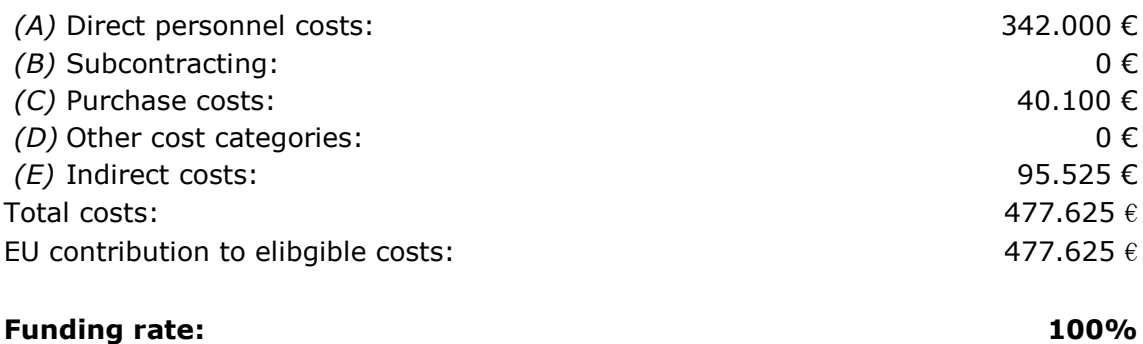

Maximum EU contribution:  $477.625 \text{ }\epsilon$ 

Requested EU contribution:  $477.625 \in$ 

#### **Maximum grant amount:**  $477.625 \text{ }\epsilon$

Erläuterungen und Hinweise 1:

(A) Die Personalkosten hängen davon ab, welche Tarife Anwendung finden und zu welchen Konditionen Doktoranden und Postdocs eingestellt werden. In der Regel kostet ein Postdoc mehr, weil er in einer höheren Stufe des Tarifs eingruppiert wird. In unserem Lösungsbeispiel gehen wir davon aus, dass eine Stelle für einen Doktoranden (Vollzeit) ca. 6.000 € im Monat kostet, ein Postdoc ca. 7.000 €. Bei einer Beschäftigung von 36 PM für den Doktoranden und 18 PM für den Postdoc (Summe 54 PM) belaufen sich die Kosten auf 342.000 € (36\*6.000 € + 18\*7.000 €). Grundsätzlich sollten bei der Budgetplanung Durchschnittswerte angesetzt werden, die einerseits realistisch sind, andererseits mögliche Tariferhöhungen und Stufensteigerungen während der Projektlaufzeit berücksichtigen.

Bei der Verteilung der Personenmonate auf die Work Packages ist deren Laufzeit zu beachten.

- (B) Es sind für das Projekt keine Subcontracts (Unteraufträge) geplant.
- (C) Die Purchase costs in der Budgettabelle im Part A des Antrags sind in drei Unterkategorien (C.1 Travel, C.2 Equipment und C.3 other goods, works and services) unterteilt, welches eine möglichst präzise Einschätzung der tatsächlich anfallenden Kosten ermöglicht. Wenn die 'purchase costs' 15% der Personalkosten überschreiten, müssen sie zusätzlich in Tabelle 3.4(b) des Antrags beschrieben werden.

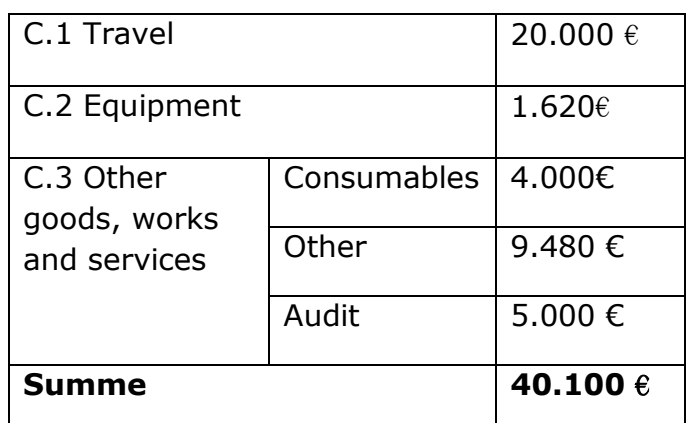

In unserem Beispiel haben wir folgende Einzelkosten kalkuliert:

#### C.1 Travel:

Grundsätzlich gibt es in einem Standardprojekt drei Reisen, die "Pflicht" sind: Kickoff meeting, midterm review und final meeting. Üblicherweise dauern diese 1-3 Tage für ca. 2 Personen.

Bei der Budgetierung von Reisekosten sollte man jedoch die jeweiligen speziellen Gegebenheiten des Projektes berücksichtigen, die Einfluss auf die Höhe der Reisekosten haben können:

- Wie ist die geographische Verteilung der Partner?
- An welchen Konferenzen wollen Sie teilnehmen (sollten im Antrag explizit genannt werden und können nur abgerechnet werden, wenn das Projekt vorgestellt wird!)?
- Müssen Sie Partner außerhalb der Gesamtmeetings treffen, z.B. für gemeinsame Trainingsmaßnahmen, Tests, Versuche, Work Package (WP) meetings…)?
- Welche Maßnahmen im Bereich Verbreitung der Ergebnisse (Dissemination) sind geplant?
- Gibt es z.B. invited speakers für Summer Schools, externe Spezialisten für Advisory Boards o.ä., deren Reisekosten Sie übernehmen sollen, etc.?

#### C.2 Equipment:

Kosten für Geräte müssen die jeweiligen Abschreibungsregeln der Einrichtung berücksichtigen. Nur die nach den internen Buchführungsregeln ermittelten Abschreibungsraten für die Projektlaufzeit und nur in Höhe des jeweiligen Nutzungsanteils für das EU-Projekt können abgerechnet werden. Daher sollte dies bereits in der Budgetplanung berücksichtigt werden. Es ist ratsam, sich in der Beschaffungsstelle über die Abschreibungszeiten für die gängigsten Geräte (z.B. Laptops für Feldforschung, Server, Laborgeräte) zu informieren, um in der Antragsberatung darauf hinweisen zu können und die Gesamtfinanzierung zu diskutieren. Im vorliegenden Fall nehmen wir an, dass das erforderliche Lasermessgerät von Prof. Schulze über 13 Jahre/156 Monate abgeschrieben werden muss. Bei einem Anschaffungswert von 7.000 € könnten während der Projektlaufzeit max. 1.620 € abgerechnet werden

(Kaufpreis 7.000€ / 156 Monate \* 36 Monate). Falls das Gerät jedoch nicht zu 100% im Projekt genutzt wird, muss die Abschreibung entsprechend anteilig erfolgen.

#### C.3 Other goods, works and services

Consumables:

Die Höhe der Verbrauchskosten kann je nach Projekt stark variieren und muss individuell geschätzt werden. Im vorliegenden Fall haben wir angenommen, dass für die Messungen, die Prof. Schulze durchführen soll, Labormaterialien und Chemikalien angeschafft werden müssen.

#### Other:

Kosten, die in die vorher erwähnten Kategorien nicht passen, kann man zur Budgetkalkulation in einer Sammelkategorie 'Anderes (other)' zusammenfassen. Hier haben wir in unserem Beispiel die Kosten für das Catering für die Sitzung des Advisory Boards und für die Open Access Publikationen veranschlagt. Auch über mögliche Patentkosten sollte man nachdenken.

#### Audit:

Übersteigt die Gesamtfördersumme (inklusive indirekter Kosten) 430.000 € muss die Einrichtung am Ende des Projektes ein Auditzertifikat vorlegen. Die Kosten können sehr unterschiedlich ausfallen, je nach Art der Prüfungseinrichtung und der Anzahl der zu prüfenden Buchungen. Die Kosten werden in der Kategorie (C.3) "purchase costs" abgerechnet.

Da eine Kostenkalkulation fast immer unter Zeitdruck vorgenommen werden muss, ist es ratsam, darauf vorbereitet zu sein. Die nachfolgende Excel-Tabelle ist ein Beispiel dafür, wie durch die Eingabe der geschätzten Kosten schnell die Gesamt- und die Fördersummen ermittelt werden können.

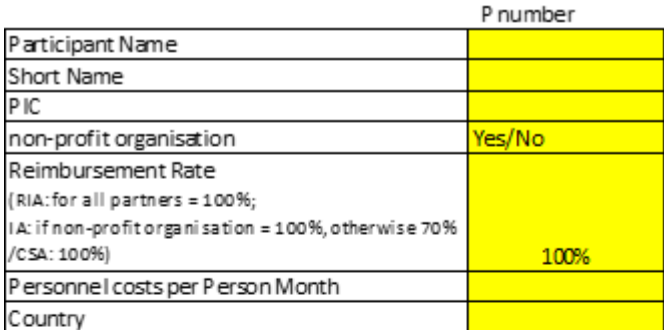

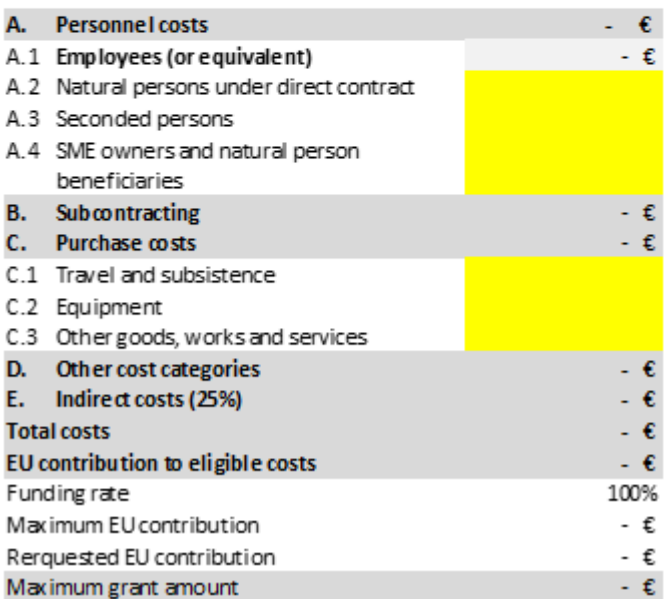

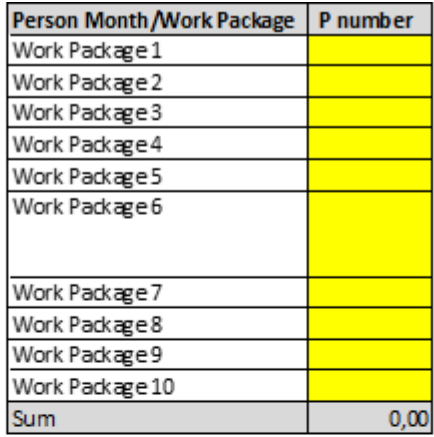

# <span id="page-22-0"></span>**4.2 Fallbeispiele für die Abrechnung**

Frau Renner aus der Finanzabteilung hat Ihnen schon oft geholfen, wenn Sie Fragen zu einzelnen Kostenarten und Buchungen hatten. Jetzt liegen die Projektkosten für den letzten Berichtszeitraum von Professorin Goldenbaum als Liste vor und müssen für die fällige Abrechnung nach den wesentlichen Kostenkategorien in Horizon Europe in die Spalten

- − A. personnel costs
- − B. subcontracting costs
- − C. purchase costs:
	- C1: travel and subsistence
	- C2: equipment
	- C3: other goods, works and services
- − D. other cost categories:
	- D1: financial support to third parties
	- D2: internally invoiced goods and services (unit costs, usual accounting practises)
	- D3: transnational access to infrastructures (unit costs)
	- D4: virtual access to infrastructures (unit costs)
	- [OPTION for HE PCP/PPI: D.5 PCP/PPI procurement costs]
	- [OPTION for Euratom Programme Cofund Actions: D.6 Euratom Cofund staff mobility costs]
	- [OPTION for HE ERC Grants: D.7 ERC additional funding]
	- [OPTION for HE ERC Grants: D.8 ERC additional funding (subcontracting, FSTP and internally invoiced goods and services)]
- − E. indirect costs

des Financial Statement (Finanzbericht entsprechend Annex IV zur Finanzhilfevereinbarung) eingetragen werden. Zudem ist zu klären, ob es Kosten gibt, die nicht abgerechnet werden können und daher der Kategorie N = "nicht erstattungsfähige Kosten" zugeordnet werden müssen.

Die Kostenkategorien unter other direct costs D5 – D8 spielen bei diesem Projekt keine Rolle.

Mit Frau Renner beraten Sie sich, ob alle angeführten Positionen tatsächlich in dem EU-Projekt abgerechnet werden können und in welche Spalte sie am besten eingesetzt werden. Ganz sicher sind Sie nicht, aber in einer gemeinsamen Beratung kann man besser Für und Wider erörtern.

# Aufgabe 2

Ordnen Sie die unten aufgeführten Kosten den entsprechenden Aktivitätstypen in einem Verbundprojekt zu und entscheiden Sie, ob es sich um direkte, indirekte oder nichterstattungsfähige Kosten handelt.

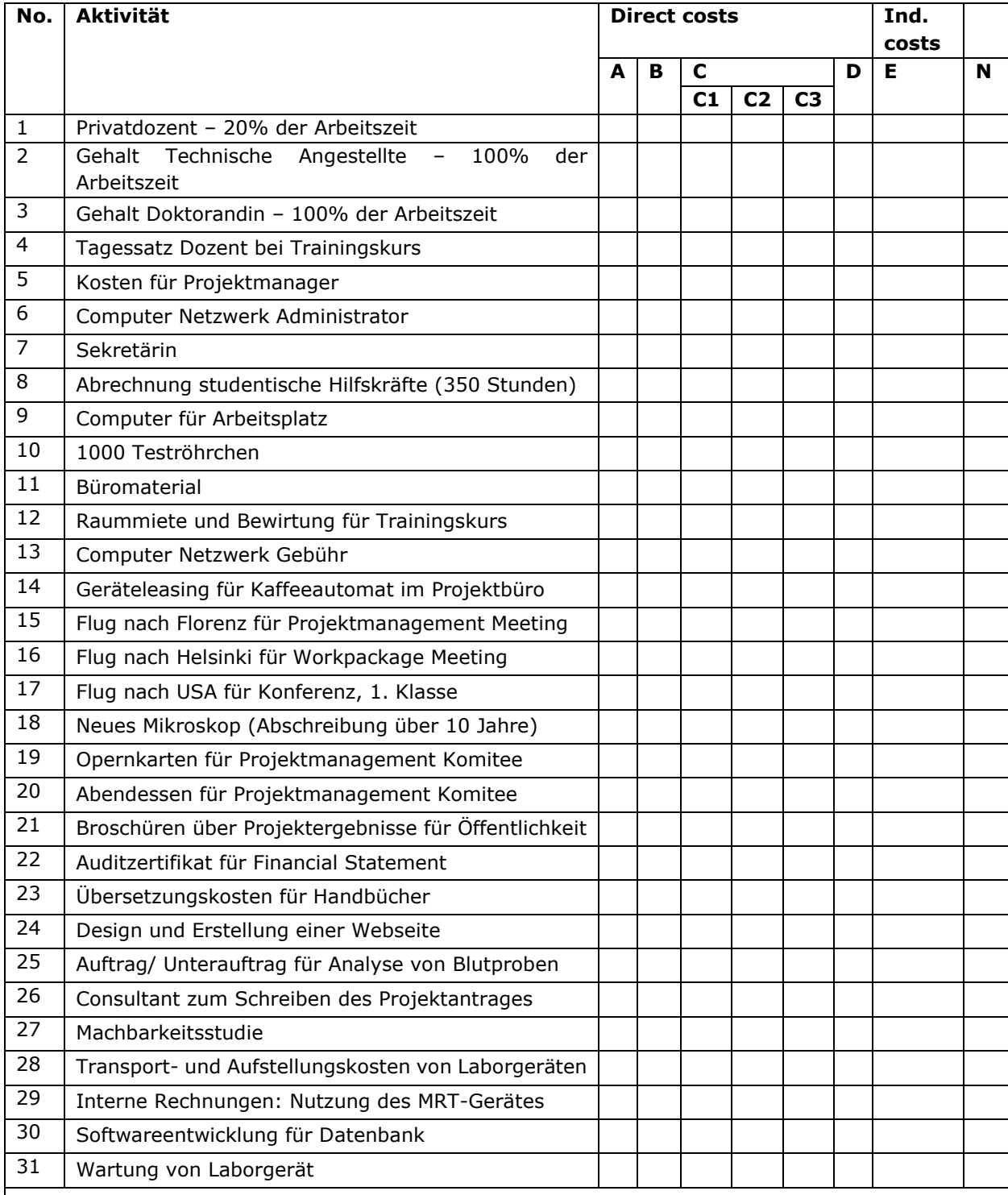

Kostenkategorien:

A. *personnel costs*, B. *subcontracting costs* , C. *purchase costs (C1 travel, C2 equipment, C3 other goods, works and services)*, D. *other cost categories*, E. *indirect costs*, N. *non eligible costs*

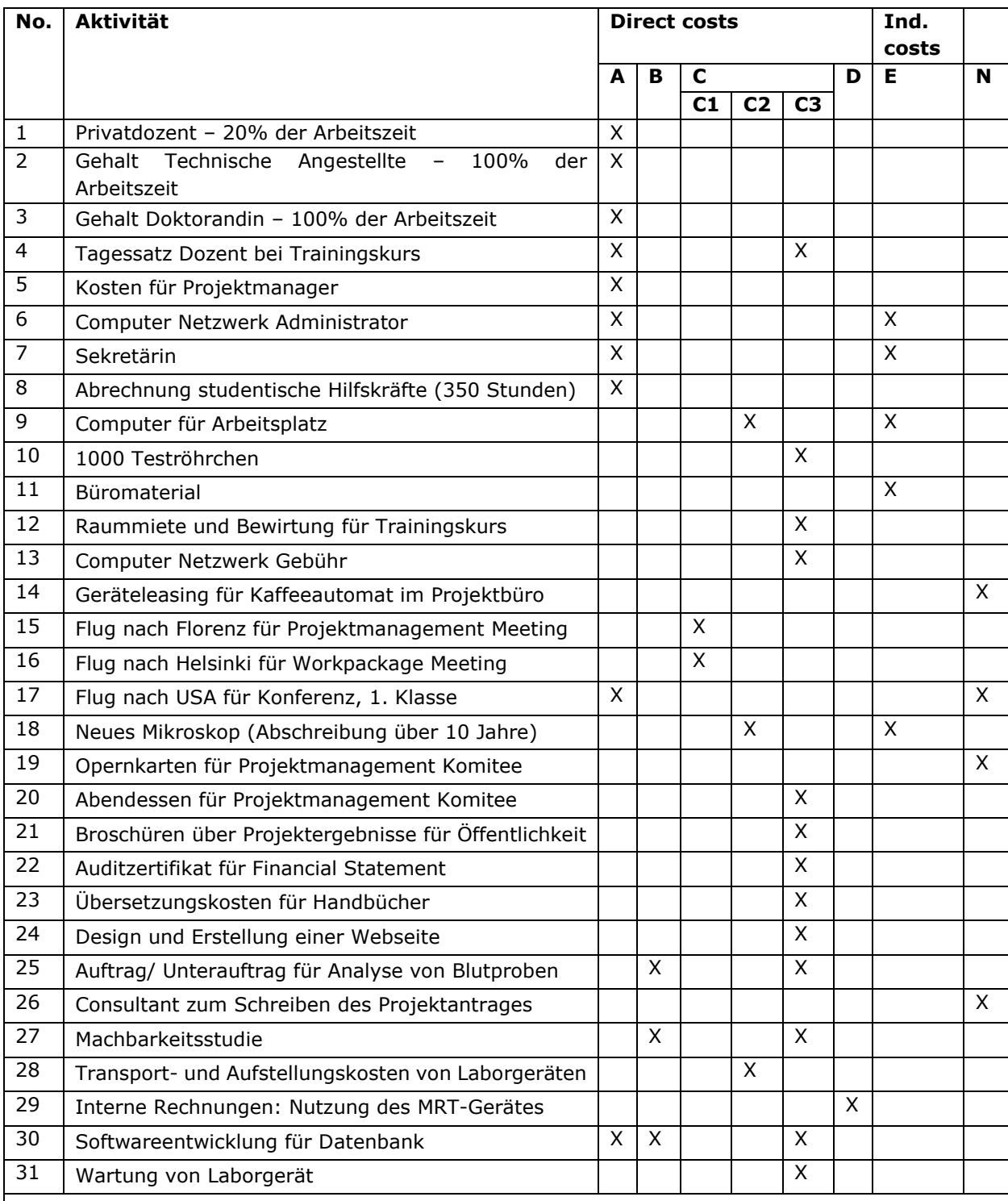

Mögliche Lösung; je nach Auslegung können mehrere Spalten zutreffend sein:

Kostenkategorien:

A. *personnel costs*, B. *subcontracting costs* , C. *purchase costs (C1 travel, C2 equipment, C3 other goods, works and services)*, D. *other cost categories*, E. *indirect costs*, N. *non eligible costs*

#### Erläuterungen und Hinweise 2:

**Zu 1.** Der Privatdozent, der 20% seiner Zeit für das Projekt arbeitet, ist unter A. *personnel costs* zu verbuchen.

**Zu 2.** Die technische Angestellte, die im Labor zu 100% für das Projekt arbeitet, ist ebenso unter A. *personnel costs* abzurechnen.

**Zu 3.** Genauso ist mit der Doktorandin, deren Dissertation Teil des Projektes ist, zu verfahren: A. *personnel costs*.

**Zu 4.** Die Kosten für einen internen Dozenten oder einen externen Experten, der bei einer Trainingsveranstaltung, also einem Seminar oder Workshop des EU-Projektes referiert, sind abrechnungsfähig. Ist der Dozent ein Mitarbeiter der Einrichtung, so können Sie die Stunden abrechnen, die er bei der Trainingsveranstaltung gearbeitet hat. Konkret heißt dies Arbeitszeitnachweise erstellen lassen, Tagessätze errechnen und den entsprechenden Betrag für die geleisteten Tage auf das Projekt buchen unter A. *personnel costs*. Ist der Referent von einer externen Einrichtung (kein Projektpartner!), dann wird er Ihnen eine Rechnung für seine Dienste stellen, die Sie komplett abrechnen können unter Kategorie C3. purchase costs als Sonstige Güter, Arbeiten und Dienstleistungen / other goods, works and services.

**Zu 5.** Die Kosten für den Projektmanager sind als Personalkosten unter A. *personnel costs* zu verbuchen.

**Zu 6.** Das Gehalt für den Systemadministrator sollte über das Projekt abgerechnet werden, wenn es dem Projekt direkt zuzuordnen ist, unter A. *personnel cost*. Zeitnachweise sind entsprechend den Vorgaben von EU und Einrichtung zu führen. Falls dies nicht möglich ist, fallen die Kosten in die Kategorie Overhead (E), sind also indirekte Kosten, die bei der Bereitstellung der Infrastruktur anfallen.

**Zu 7.** Die Kosten für die Sekretärin, die einen Teil ihrer Arbeitszeit für das Projekt aufwendet, fallen unter Personalkosten, wenn sie als direkte Kosten abgerechnet werden. Die Aufgaben und Kosten hierfür sollten möglichst bereits bei der Antragstellung berücksichtigt und im Grant Agreement, Annex I vereinbart werden. Besteht keine Möglichkeit, das Gehalt unter A. *personnel costs* abzurechnen, kann zur Finanzierung auf den Overhead Kategorie E. *indirect costs* zurückgegriffen werden.

**Zu 8.** Studentische Hilfskräfte können in der Kostenkategorie A. *personnel costs* abgerechnet werden. Bei der Abrechnung studentischer Hilfskräfte in Horizon Europe gibt es keine Besonderheiten. Sie können genauso abgerechnet werden wie Stammpersonal. Zeitnachweise sind entsprechend den Vorgaben von EU und Einrichtung zu führen.

**Zu 9.** Die Kosten für die Einrichtung eines Arbeitsplatzes, inkl. der Kosten für einen PC, sind indirekte Kosten. Würde ein besonders leistungsfähiger Computer für das Projekt benötigt (z. B. ein Spezialrechner in einem IT-Projekt oder ein Laptop / PDA, der zum Datentransfer notwendig sein kann, um beispielsweise elektronische Fragebögen in empirischen Projekten / klinischen Studien auszuwerten), so können diese Kosten direkte Kosten sein und dann unter C2. *purchase costs* als Gerätekosten / *equipment* abgerechnet werden. Die Kosten hierfür sollten möglichst bereits im *Grant Agreement*, Annex I vereinbart werden. Im Zweifelsfall bitte beim Koordinator oder *Project Officer* nachfragen.

**Zu 10.** Teströhrchen sind als Verbrauchsgüter im Labor unter C3. *purchase costs in der Unterkategorie other goods, works and services* zu erfassen.

**Zu 11.** Kosten für Büromaterial können typischerweise nicht abgerechnet werden und müssen von der Einrichtung getragen werden, z.B. aus den indirekten Kosten. Ausnahmen können sein, wenn beispielsweise große Mengen an Papier für das Drucken von Fragebögen bei empirischen sozialwissenschaftlichen Projekten oder medizinischen Versuchsreihen anfallen. In diesem Fall sind diese Kosten (Papier, Versandkosten) als C3. *purchase costs in der Unterkategorie other goods, works and services* zu berücksichtigen.

**Zu 12.** Raummiete und Catering für einen Trainingskurs fallen unter Kategorie *C3. purchase costs* in der Unterkategorie *other goods, works and services*.

**Zu 13.** Gebühren für (die Nutzung von) Computernetzwerke(n) sollten über das Projekt abgerechnet werden, wenn sie dem Projekt direkt zuzuordnen sind. In diesem Fall fallen sie unter Kategorie C3. *purchase costs* in die Unterkategorie *other goods, works and services*. Ist dies nicht möglich, sind sie in Kategorie E. *indirect costs* zu buchen.

**Zu 14.** Leasingkosten von Geräten sind grundsätzlich in der Kostenkategorie C2. *purchase costs* als Gerätekosten / *equipment* abrechenbar, wenn ein für das Projekt notwendiges Gerät geleast wird und die Leasingkosten die Anschaffungskosten nicht übersteigen. Ein Kaffeeautomat im Projektbüro steht allerdings in keinem direkten Zusammenhang mit dem Projekt. Die Kosten sind nicht notwendig für das Projekt und daher nicht erstattungsfähig.

**Zu 15.** Der Flug zum Projektmanagement-Treffen ist als Ausgabe unter Kostenkategorie C1. *purchase costs* als Kosten für travel and subsistence abzurechnen. Ein Tipp für Reisekosten generell: immer eine Agenda (mit Teilnehmerliste) archivieren, um die Notwendigkeit der Reisekosten für das EU-Projekt belegen zu können.

**Zu 16.** Der Flug für das Treffen im Rahmen eines Arbeitspakets fällt ebenso unter Kostenkategorie C1. *purchase costs* als Kosten für travel and subsistence. Auch hier bitte die Agenda archivieren.

**Zu 17.** Der Flug zu dieser Konferenz könnte ebenso unter C1. *purchase costs* als Kosten für travel and subsistence abgerechnet werden, wenn Projektinhalte vorgestellt werden.

Allerdings kann problematisch sein, dass 1. Klasse geflogen wird. Nach den Vorgaben des AGA müssen Ausgaben für das Projekt ökonomisch sein und den üblichen Regelungen der abrechnenden Einrichtung entsprechen. Eine Ausnahme kann es geben, wenn Reisen in der 1. Klasse grundsätzlich zur gängigen Praxis an der Einrichtung gehören. Die Kosten würden in Kategorie C1. *purchase costs* als Kosten für travel and subsistence fallen.

**Zu 18.** Die Anschaffung eines neuen Mikroskops kann unter C2. *purchase costs* als Gerätekosten/*equipment* verbucht werden, wenn folgende Voraussetzungen erfüllt sind: das Mikroskop ist zwingend notwendig für die Projektdurchführung und das Gerät gehört nicht zur Grundausstattung der Einrichtung, die Kosten hierfür sind bereits im Antrag angegeben und begründet worden, so dass die Beschaffung dann auch im *Grant Agreement*, Annex I vereinbart wurde. Zu beachten ist weiter, dass Geräteanschaffungskosten bei EU-Projekten immer nur in Höhe der jeweiligen Abschreibungen während der Berichtsperiode geltend gemacht werden können, wobei auch

die Einsatzzeit für das Projekt anzugeben ist. Wird das Mikroskop nur zu einem bestimmten Teil der Zeit für das Projekt genutzt, kann auch nur dieser Anteil über das Projekt abgerechnet werden. Es sind die hausinternen Abschreibungsregeln sowie die Regelungen im AGA zu beachten.

**Zu 19.** Opernkarten für das Projektmanagement-Komitee stehen in keinem direkten Zusammenhang mit dem Projekt, sind nicht notwendig für das Projekt und daher nicht erstattungsfähig.

**Zu 20.** Das Abendessen für das Projektmanagement-Komitee hingegen kann als erstattungsfähige Kosten angesehen werden und wird unter C3. *purchase costs* in der Unterkategorie *other goods, works and services* verbucht. Voraussetzung ist, dass das Essen Teil des Projekttreffens war, so dass der Bezug zum Projekt zu erkennen ist. Bitte beachten Sie die hausinternen Regeln für Bewirtungskosten. Diese können nur dann im Rahmen eines EU-Projektes abgerechnet werden, wenn es den üblichen Gepflogenheiten der Einrichtung entspricht.

**Zu 21.** Broschüren über Projektergebnisse für die Öffentlichkeit sind direkte Kosten und fallen unter Kategorie C3. *purchase costs* in der Unterkategorie *other goods, works and services*.

**Zu 22.** Das Zertifikat für das *Financial Statement* (Audit) ist erstattungsfähig und als direkte Kosten unter Kategorie C3. *purchase costs* in der Unterkategorie *other goods, works and services* abrechenbar.

**Zu 23.** Ebenso sind die Übersetzungskosten für Handbücher als direkte Kosten unter Kategorie C3. *purchase costs* in der Unterkategorie *other goods, works and services* abzurechnen.

**Zu 24.** Die Erstellung einer Webseite durch eine externe Firma fällt unter die Kategorie C. *purchase costs* in der Unterkategorie *other goods, works and services*.

**Zu 25.** Der Auftrag für die Analyse von Blutproben für das Projekt fällt in der Regel in die Kategorie C3. *purchase costs* in der Unterkategorie *other goods, works and services*, also direkte Kosten und overheadfähig.

Sollte die Analyse von Blutproben auch für die Umsetzung inhaltlicher Projektarbeiten notwendig sein, müsste dies im Annex 1 angegeben werden. Dann wäre es ein Unterauftrag, der in Kategorie B. *subcontracting costs* abgerechnet wird und auf den keine indirekten Kosten abgerechnet werden dürfen.

**Zu 26.** Der Consultant für das Schreiben des Projektantrages ist nicht erstattungsfähig.

**Zu 27.** Die Machbarkeitsstudie ist in der Kategorie C3. *purchase costs* in der Unterkategorie *other goods, works and services* abzurechnen.

Sollte die Machbarkeitsstudie auch inhaltliche Projektarbeiten umfassen, müsste dies im Annex 1 angegeben werden. Dann wäre es ein Unterauftrag, der in Kategorie B. *subcontracting costs* fallen würde und für den keine indirekten Kosten abgerechnet werden dürfen.

**Zu 28.** Die Aufstellungskosten für Geräte sind grundsätzlich erstattungsfähig und im Bereich C2. *purchase costs* in der Unterkategorie equipment, wenn die Kosten unmittelbar Teil der Gerätebeschaffung sind, ansonsten unter der Unterkategorie *other goods, works and services* zu verbuchen. Besteht keine Möglichkeit, die Kosten dort abzurechnen, kann zur Finanzierung ggf. auf den Overhead zurückgegriffen werden.

**Zu 29.** Kosten der internen Leistungsverrechnung für innerhalb der Einrichtung erstellte Waren oder Dienstleistungen, die direkt für das Projekt verwendet werden, sind erstattungsfähig unter Kategorie D. *other direct costs* in der *Unterkategorie internally invoiced goods and services*. Ein Beispiel wäre die Nutzung des MRT-Gerätes im Rahmen des Projektes. Die Kosten werden als Einheitskosten (Unit Costs) geltend gemacht. Die Kostenbestandteile der Unit Costs müssen nach den intern üblichen Kostenrechnungslegungsverfahren des Zuwendungsempfängers (usual accounting practices) und auf Basis der tatsächlichen in der Buchhaltung erfassten Kosten berechnet werden. Unabhängig von der Finanzierungsquelle müssen objektive, einheitliche Verfahren zur Kostenrechnungslegung genutzt werden. Die Kosten pro Einheit müssen entweder durch direkte Messung oder auf der Grundlage von Kostentreibern (Cost Driver) ermittelt werden.

Achtung: Die Einheitskosten dürfen keine nicht förderfähigen Kosten oder Kosten, die bereits durch andere Kostenkategorien abgedeckt sind, enthalten. Auf die Kosten der internen Leistungsverrechnung werden keine indirekten Kosten von 25 % erstattet, weil davon ausgegangen wird, dass die Kostensätze der internen Leistungsverrechnung im Regelfall bereits indirekte Kosten enthalten. Bitte beachten Sie die speziellen Beispiele für Kosten der internen Leistungsverrechnung im AGA.

**Zu 30.** Die Softwareentwicklung für eine Projektdatenbank kann unter A. *personnel costs* abgerechnet werden, wenn sie vom eigenen Personal durchgeführt wird. Sollte ein Auftrag vergeben werden ist dieser unter C3. *purchase costs,* Unterkategorie *other goods, works and services* abzurechnen. Sollte die Softwareentwicklung Bestandteil der inhaltlichen Projektarbeiten sein, müsste dies im Annex 1 angegeben werden. Wenn dann ein Auftrag vergeben wird, wäre es ein Unterauftrag, der in Kategorie B. *subcontracting costs* fallen würde und auf den keine indirekten Kosten abgerechnet werden dürfen.

**Zu 31.** Die Wartungskosten für Geräte, die zu 100% im Projekt genutzt werden, sind erstattungsfähig unter C3. *purchase costs,* Unterkategorie *other goods, works and services*. Besteht keine Möglichkeit, die Kosten hier abzurechnen, kann zur Finanzierung ggf. auf den Overhead zurückgegriffen werden.

Nun geben Sie die Kosten im Portal in Ihr Financial Statement ein.

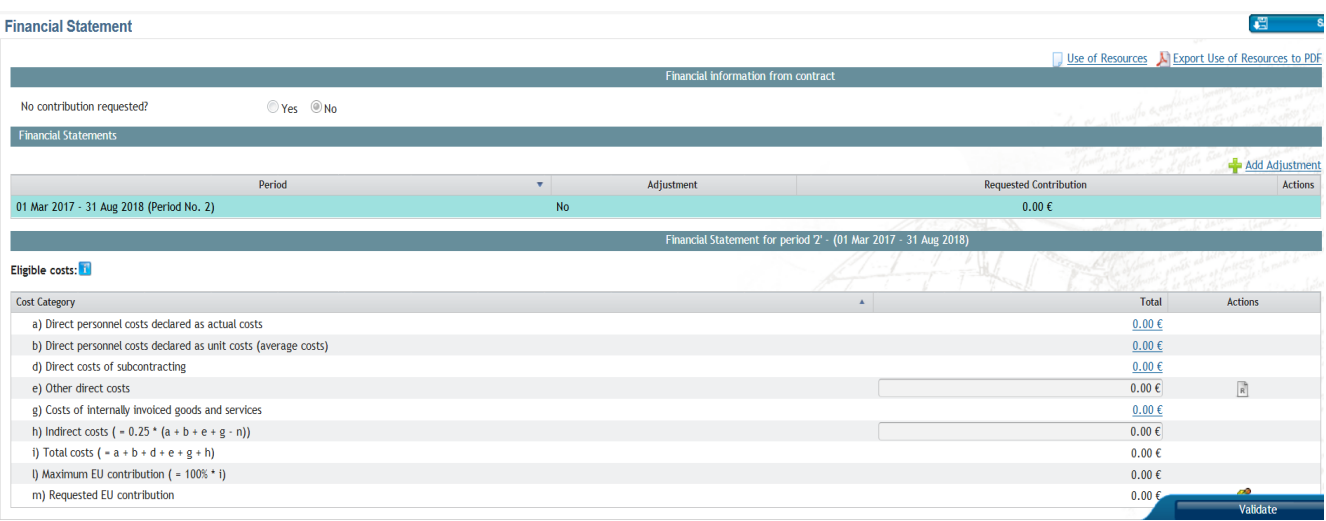

Über die Symbole in der Spalte *Actions* gelangen Sie zu der jeweiligen Eingabemaske für den *Use of Resources.*

Besonderheiten:

• *Personnel costs*: Hier müssen die Personenmonate pro Work Package in separaten Zeilen angegeben werden*.*

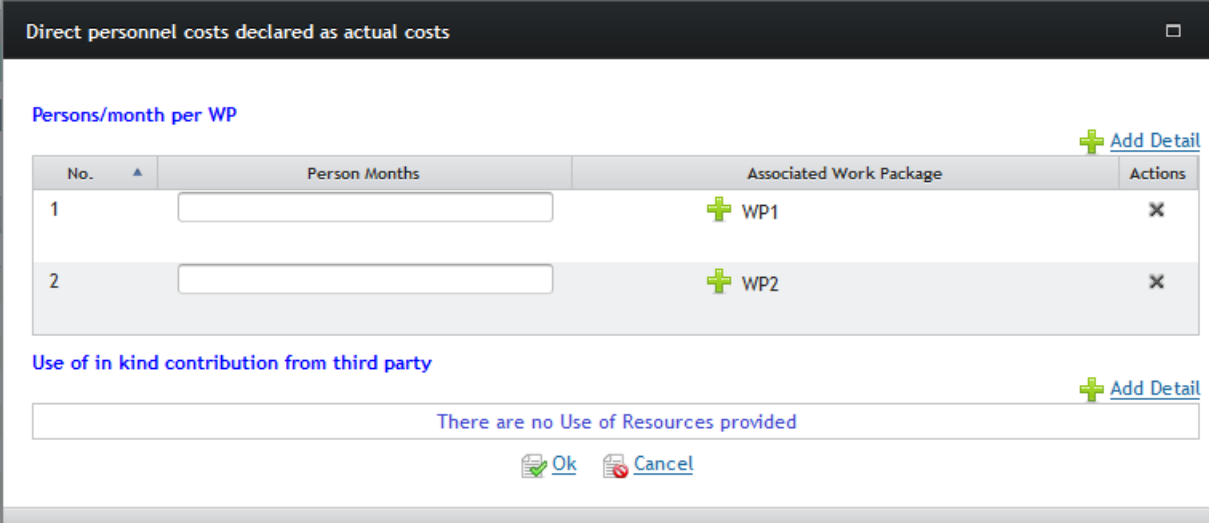

#### • *Direct costs of subcontracting*:

Hier müssen die Kosten beschrieben werden *(Description)*. Sofern sie nicht bereits im Annex 1 vorgesehen waren, ist zudem eine Begründung notwendig.

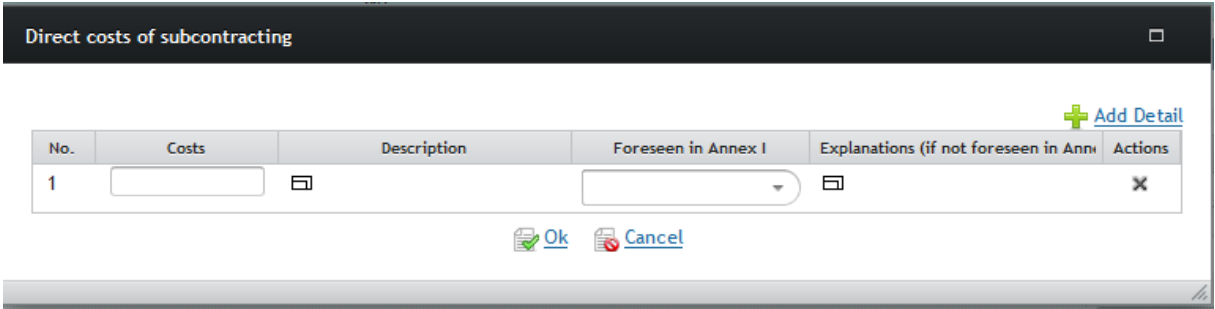

• *Purchase costs*:

Die anderen direkten Kosten müssen im *Use of Resources* nicht beschrieben werden, sofern die Summe 15% der Personalkosten nicht übersteigt. Anderenfalls ist der Betrag, der über dieser Grenze liegt zu erläutern. Der *Use of Resources* zeigt die entsprechende Summe an. Hierbei ist bei den Positionen mit den höchsten Einzelkosten zu beginnen bis der Betrag erreicht ist.

Die jeweilige Kategorie ist aus dem Dropdown-Menü auszuwählen. Anders als bei den Personalkosten können hier mehrere *Work Packages* zugeordnet werden.

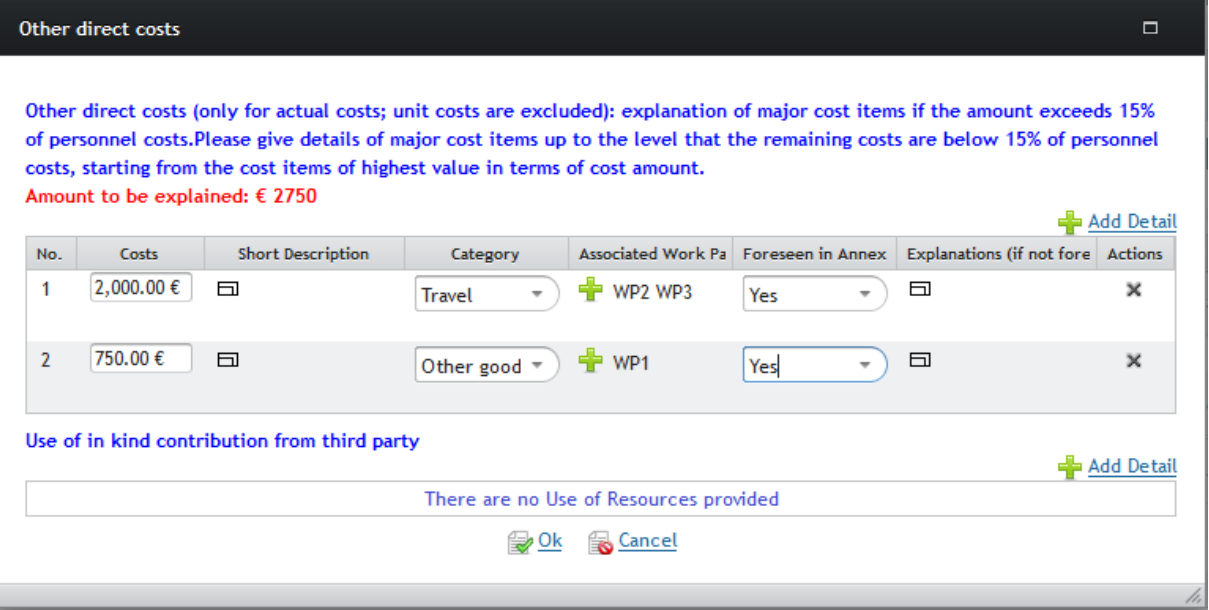

**Bitte beachten Sie:** Die hier dargestellten Abbildungen beruhen auf dem Horizon 2020 Programm. Aktuellere Informationen entnehmen Sie bitte der konkreten Abrechnung aus dem Portal.

# <span id="page-31-0"></span>**5. ERC Grants**

#### <span id="page-31-1"></span>**5.1 Besonderheiten**

In ERC-Projekten erfolgt die Kostenerstattung anhand von tatsächlichen Kosten. Eine Ausnahme hiervon bilden aktuell nur die Proof of Concept-Projekte, die mit einem Festbetrag (Lump sum) finanziert werden.

Das Grant Agreement in ERC-Projekten wird grundsätzlich zwischen der EU und der aufnehmenden Einrichtung (Host Institution) geschlossen. Die vertragliche Bindung zwischen der Host Institution und dem Principal Investigator (PI) erfolgt durch ein obligatorisches Supplementary Agreement, das zusätzlich zum Arbeitsvertrag o.ä. abgeschlossen wird. Das Supplementary Agreement sichert dem PI u. a. die Transferierbarkeit des Projekts zu.

Eine weitere Besonderheit in den Förderlinien des ERC stellt das **Time Commitment** für den PI dar. Je nach Förderlinie müssen sich PIs über die gesamte Projektlaufzeit mind. 30 % (Advanced Grant, AdG und Synergy Grant, SyG), 40 % (Consolidator Grant, CoG) oder 50 % (Starting Grant, StG) einer Vollzeitstelle mit der Bearbeitung von Aufgaben in ihrem ERC-Projekt beschäftigen. Des Weiteren gilt für alle Förderlinien, dass mind. 50 % der Arbeitszeit (einer Vollzeitstelle) in einem Mitgliedsstaat der EU oder zum Rahmenprogramm assoziierten Land verbracht wird. Im Falle eines Audits müssen diese Zeiten nachgewiesen werden.

# <span id="page-31-2"></span>**5.2 Fallbeispiele zur Finanzplanung und Abrechnung**

#### Aufgabe 3:

*1. Eine Professorin möchte 2 Doktoranden anstelle der laut Grant Agreement vorgesehenen 3 einstellen. Das restliche Geld möchte sie nutzen, um einen zusätzlichen Postdoc einzustellen.*

 $\rightarrow$  Budgetverschiebungen zwischen den einzelnen Kostenkategorien sind ohne Vertragsänderung erlaubt, solange dies keine Auswirkung auf die zu erreichenden Projektziele gemäß Annex I hat.

*2. Ein anderer Professor beklagt sich, dass seine Lehrbelastung zu hoch ist. Er möchte gerne eine Lehrvertretung für sich einstellen und dies aus dem ERC-Projekt zahlen.*

→ Grundsätzlich können nur Kosten abgerechnet werden, die dem Projekt direkt zurechenbar sind. Die direkte Verwendung der ERC-Mittel zur Einstellung einer Lehrvertretung ist daher nicht möglich. Eine Option wäre durch die Erstattung von projektbezogenen Personalkosten des PIs freigewordene Finanzmittel dazu zu verwenden, um eine Lehrvertretung zu finanzieren.

*3. Es stellt sich die Frage, ob Rekrutierungskosten von Teammitgliedern erstattungsfähig sind.*

→ Grundsätzlich sind Rekrutierungskosten als Teil des Overheads zu sehen. Für ERC-Projekte gilt, dass diese förderfähig sind, wenn sie gerechtfertigt sind, an der Einrichtung üblicherweise eine Erstattung erfolgt, sie dem Projekt direkt zuordenbar sind und sie mit den allgemeinen Bedingungen des Grant Agreements übereinstimmen.

*4. Eine Wissenschaftlerin hat in ihrem Projekt laut Grant Agreement einen Unterauftrag zur Datenerhebung für eine Studie geplant. Nun hat sich im Laufe des Projektes herausgestellt, dass die Datenerhebung auch über eigene Studenten machbar wäre. Sie fragt Sie, ob das möglich ist und wenn ja, wie sie dies abrechnen kann.*

 $\rightarrow$  Es ist möglich. Die Studenten könnten direkt als Personal an der Einrichtung eingestellt werden (Abrechnung über Personalkosten). Im nächsten Finanzbericht ist zu begründen warum kein Subcontracting abgerechnet wurde.

*5. Eine Professorin möchte im Rahmen ihres ERC-Projekts ein Messgerät im Wert von 199.000 € mit einer sechsjährigen Lebensdauer anschaffen. Da ihr Projekt nur 5 Jahre dauert möchte sie von Ihnen wissen, welche Summe sie aus dem Projekt bezahlen kann und welche Summe aus einer anderen Quelle gegenfinanziert werden muss.*

 $\rightarrow$  Geräte können in ERC-Projekten grundsätzlich nicht zu ihrem Kaufpreis erstattet werden, sondern es kann lediglich die Nutzung im ERC-Projekt angesetzt werden. Wenn das Gerät direkt zu Beginn des Projektes angeschafft wurde und zu 100% im Projekt genutzt wird, können 5 Jahre über das Projekt abgerechnet werden. Da die Abschreibungszeit für das Gerät jedoch 6 Jahre beträgt, kann 1 Jahr, also 1/6 des Kaufpreises, nicht über das Projekt abgerechnet werden.

Eine vollständige Abschreibung ist möglich, wenn das Gerät nach Projektende nicht weiter genutzt werden kann (Schrottwert).

*6. Im letzten Jahr eines ERC-Projektes verliert ein PI ein wichtiges Teammitglied an eine andere Universität. Die betreffende Person war der einzige Experte in einem bestimmten Bereich und es bleibt keine Zeit für die Einrichtung, ein Einstellungsverfahren einzuleiten, um einen Ersatz zu finden. Die einzige Möglichkeit besteht darin, die von dieser Person zu leistende Arbeit als Unterauftrag auszuschreiben. Die Kosten hierfür werden auf ca. 20.000€ geschätzt und waren nicht Bestandteil des Grant Agreements. Wie verfahren Sie?*

 $\rightarrow$  Aufgaben und geschätzte Kosten sollten für jeden Unterauftrag in Annex I GA und die Gesamtkosten pro Empfänger sollten in Annex II GA festgelegt sein. Darüber hinaus sollte die Notwendigkeit eines Unterauftrags in Annex I GA klar begründet sein.

Unteraufträge, die im Annex I nicht aufgeführt sind, sind nicht förderfähig, aber die Europäische Kommission kann diese Kosten ohne eine Vertragsänderung oder mit einem vereinfachten Änderungsverfahren genehmigen. Eine klare und schriftliche Kommunikation mit dem Projekt Officer ist vonnöten, bevor Ausgaben veranlasst werden.

*7. Eine interne Regel Ihrer Einrichtung ermöglicht es Ihnen, in jedem Forschungsprojekt 10% Zeitaufwand für administrative Assistenten zu berechnen. Wie berechnen Sie das?*

 $\rightarrow$  Eine anteilige Verrechnung von Kosten ist in Horizon Europe nicht akzeptabel. Verwaltungskosten können aber als direkte Personalkosten akzeptiert werden, sofern sie die allgemeinen Förderbedingungen gemäß Artikel 6.1 des MGA für tatsächliche Kosten und die besonderen Fördervoraussetzungen gemäß Artikel 6.2 des HEU ERC MGA für direkte Personalkosten erfüllen.

*8. Ein Professor hat ein großes Team und möchte den in der Abteilung verfügbaren Drucker nicht mehr mit allen anderen Gruppen teilen. Er bezieht sich auf das Budget in seinem ERC-Projekt und möchte einen neuen Drucker kaufen, der speziell für das ERC-Forschungsprojekt verwendet wird. Können Sie diese Kosten aus dem Projektbudget finanzieren?*

→ Nein, allgemeine Büroausstattung kann nicht aus den direkten Projektmitteln finanziert werden. Die Overheads könnten ggf. für die Finanzierung eingesetzt werden.

*9. Weil nach der 2. Berichtsperiode weniger Mittel als ursprünglich geplant ausgegeben wurden, fragt der PI, ob und wie er das Projekt kostenneutral um 1 Jahr verlängern kann.*

→ Es ist möglich, die Laufzeit eines ERC geförderten Projektes kostenneutral zu verlängern. Die Verlängerung muss allerdings hauptsächlich wissenschaftlich begründet sein und kann nur durch eine Vertragsänderung (Amendment) erfolgen. Geringerer Mittelabfluss oder Verzögerungen innerhalb der ersten Perioden reichen zur Begründung nicht aus.

*10. Eine Nachwuchswissenschaftlerin hat einen sehr riskanten ERC Grant mit vielen sensiblen ethischen Fragen eingeworben. Daher wird für dieses Projekt ein Ethikberater (in Teilzeit) benötigt. Ein Professor für Recht Ihrer Einrichtung hat die Fähigkeiten und Qualifikationen, die Aufgabe zu übernehmen. Was raten Sie der Nachwuchswissenschaftlerin? In welcher Kategorie könnten die Kosten eines solchen Ethikberaters abgerechnet werden?*

 $\rightarrow$  Ist der Professor für Recht dem Zuwendungsempfänger des ERC Grants zuzuordnen, dann können diese Kosten als Personalkosten abgerechnet werden und der Professor muss als Beleg Stundennachweise führen.

Würde man einen externen Rechtsberater hinzuziehen, wären diese Kosten in der Kategorie *"*Purchase Costs/*Other goods works and services"* zugeordnet.

*11. Ein PI leitet ein ERC-Projekt zum Thema Mobbing in Schulen. Er muss Schüler und Eltern an mehreren Schulen im ganzen Land interviewen. Um die notwendige Zusammenarbeit zu fördern, plant er, den Interview-Teilnehmern eine Erstattung zukommen zu lassen. Er bittet um Vorschläge, welches Format für solche Auszahlungen gemäß den ERC-Regelungen zulässig wäre.*

 $\rightarrow$  Zunächst müsste geprüft werden, ob ein solches Vorgehen den üblichen Regelungen an Ihrer Einrichtung entspricht. Sofern dies zutreffend ist, kann wie sonst üblich verfahren werden. Als Nachweis kann eine Erklärung, dass die Personen bezahlt wurden, geführt werden. Die Abrechnung der Kosten erfolgt in der Kategorie *"*Purchase Costs/*Other goods works and services"*

# <span id="page-34-0"></span>**6. Marie Skłodowska-Curie-Maßnahmen (MSCA)**

#### <span id="page-34-1"></span>**6.1 Besonderheiten**

In MSCA-Projekten werden grundsätzlich nur Pauschalen, sogenannte *Unit costs*, abgerechnet. Die zugrundeliegenden *Units* sind die Personenmonate, die im Projekt angefallen sind. In allen Kostenkategorien kommen Pauschalen anhand der Anzahl der abrechenbaren Personenmonate zum Ansatz. Die Höhe der Pauschalen geht aus dem jeweils **aktuellen Arbeitsprogramm zum Zeitpunkt der Antragstellung** hervor. Für alle MSCA-Fellows gilt die Verpflichtung zur Mobilität.

Das *Financial Statement* wird für alle MSCA-Maßnahmen automatisch vom Portal erstellt. Grundlage für die Berechnung ist bei den Postdoctoral Fellowships das Grant Agreement, bei allen anderen MSCA-Projekten eine korrekte Eingabe sämtlicher Daten in das *Continuous Reporting.* Hier müssen unter dem Reiter *Mobility* zunächst alle Mitarbeiter in der *Project's Researcher Library* angelegt werden.

Die Mobilitätsregel bei den Doctoral Networks (DN) besagt, dass die PhDs in den drei Jahren direkt vor Beginn des Beschäftigungsverhältnisses nicht länger als 12 Monate im Land der Gasteinrichtung gelebt oder gearbeitet haben dürfen. Bei den Postdoctoral Fellowships (PF) ist der Stichtag für die Mobilitätsregel nicht das Anstellungsdatum der Postdocs, sondern das Ende der Bewerbungsfrist der jeweiligen Ausschreibung.

Bei Doctoral Networks (DN) muss für jeden Anstellungszeitraum eines Fellows eine *Researcher Declaration* erstellt sowie die Entsendungsperioden eingetragen werden. Generell müssen die *Researcher Declarations* für einzelne Fellows einen Zeitraum von mindestens drei und maximal 36 Monaten abdecken, damit der *Beneficiary* die Kosten geltend machen kann.

Entsendungen von Doktoranden zu anderen Einrichtungen innerhalb eines Konsortiums sind ausdrücklich erwünscht, dürfen aber nicht mehr als 1/3 der Rekrutierungszeit in Anspruch nehmen. Ausnahmen sind zum einen die Industrial Doctorates (DN-ID), in denen jeder Fellow nachweisbar mindestens 50% seiner Anstellungszeit bei einem Partner aus dem nicht-akademischen Sektor tätig sein muss. In diesem Fall sind Entsendungen auch über einen längeren Zeitraum möglich.

Zum anderen können auch bei den Joint Doctorates (DN-JD) Entsendungen 1/3 der gesamten Beschäftigungsdauer überschreiten. Die Flexibilisierung der Entsendungsregel gilt erst seit dem Arbeitsprogramm 2022.

Bei *Staff Exchange*-Projekten (SE) muss eine *Researcher Declaration* mit der Entsendungsdauer und dem Zielland für jedes Secondment erstellt werden. Hierbei ist zu beachten, dass die Mitarbeiter für die Zeit der Entsendung in Vollzeit beschäftigt sein müssen. Ob eine Entsendung von Doktoranden möglich ist, muss in Ihrer Einrichtung geklärt werden. Die *Top-up Allowance* ist für die Zusatzkosten durch die Entsendung vorgesehen. Sie kann entweder als Zulage zum Gehalt ausgezahlt werden oder gegen Vorlage von Rechnungen durch die entsendete Person. Auch Mischformen sind möglich. Entsendungen müssen mindestens 1 Monat und können maximal 12 Monate dauern. Die zu erbringende Zeit kann in mehrere Teil-Entsendungen aufgeteilt werden.

# <span id="page-35-0"></span>**6.2 Fallbeispiele Doctoral Networks (DN)**

# Aufgabe 4

Herr Professor Meier ist Partner in einem Marie Skłodowska-Curie Netzwerk zur Ausbildung von jungen Forschenden der Physikalischen Chemie, das laut Zuwendungsvereinbarung am 1. Juni 2022 begonnen hat. Er hat in diesem Projekt eine Doktorandenstelle für 36 Monate eingeworben. Die Grundlage für die Zuwendungsvereinbarung einschließlich Budgetplanung bildet das Arbeitsprogramm 2021-22. Der Budgetplan für Ihre Einrichtung sieht im Vertrag wie folgt aus:

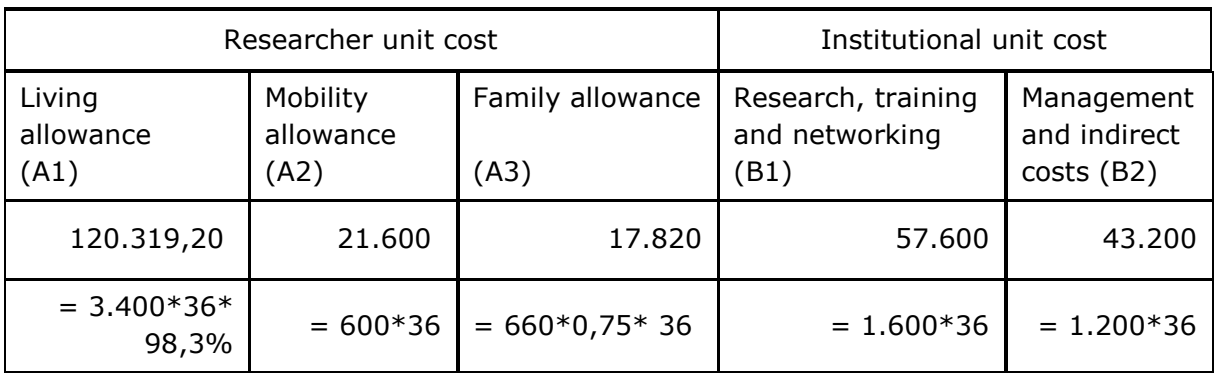

Erläuterungen:

- Bei der *Living Allowance* wird der von der EU vorgegebene Betrag mit dem Länderkoeffizienten für DE (in diesem Fall 98,3%) verrechnet.
- Bei der *Family Allowance* wird für die Budgetkalkulation zunächst 3/4 der Pauschale angenommen. Sollte ein Fellow eingestellt werden, der keine Familie hat, steht in dieser Kategorie kein Geld zur Verfügung. Wird ein Fellow mit Familie eingestellt, muss die komplette Pauschale an den Fellow ausgezahlt werden, es müssen also 23.760 € ausgegeben werden – diese Kosten können komplett abgerechnet werden, auch wenn der Budgetplan Ihrer Einrichtung im Grant Agreement weniger vorsieht. Sollte sich der Familienstand des Fellows während der Beschäftigung im Projekt ändern, ändert sich auch der Anspruch auf Erhalt der *Family Allowance.*

Laut Konsortialvertrag zwischen den Partnern ist vorgesehen, dass jeder Partner dem Koordinator für die zentrale Organisation eines Trainingsprogramms und Sommerschulen einen Betrag von 300 € pro Personenmonat aus der Kategorie *Research, training and networking* zu Verfügung stellt. Weiterhin soll für die Einstellung eines Projektmanagers ein Viertel der Management- und Overheadpauschale jedes Partners beim Koordinator verbleiben. Darüber hinaus werden 25% der Pauschale für Management und Overhead zentral von Ihrer Einrichtung zur Deckung der indirekten Kosten des Projektes einbehalten.

#### Aufgabe 4 a)

Prof. Meier möchte wissen, wie viele Projektmittel ihm zur Verfügung stehen. Sie stellen anhand der Vereinbarungen des Konsortialvertrages und internen Regelungen zur Overheadverteilung eine aktualisierte Budgettabelle zusammen:

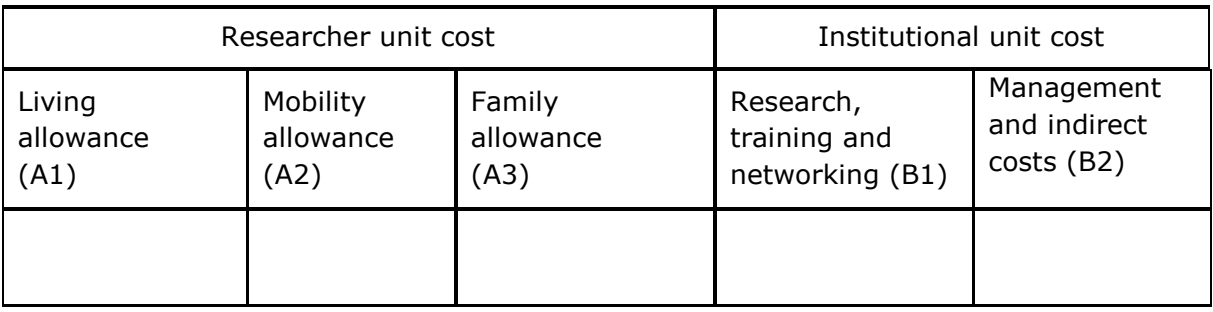

#### Lösung 4 a):

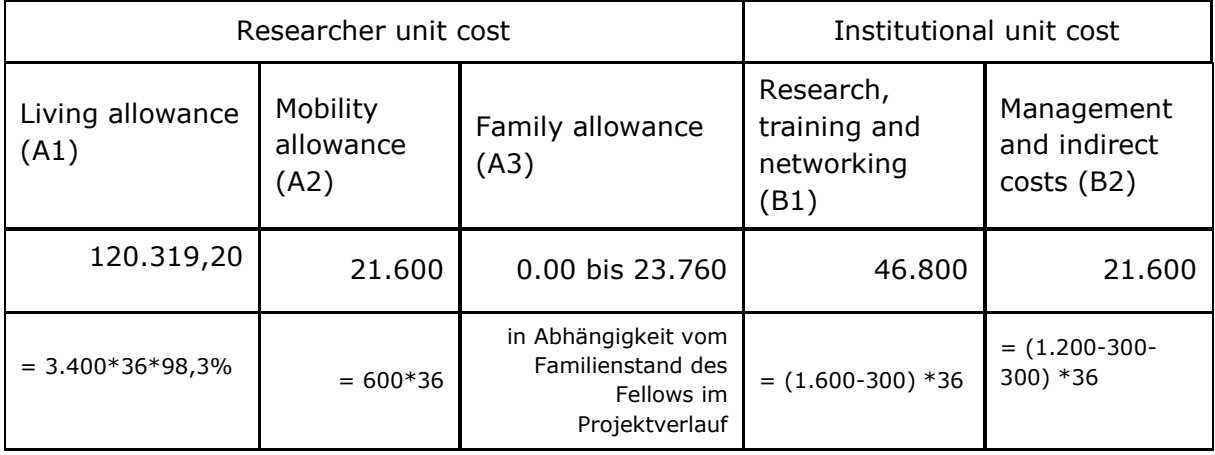

# Aufgabe 4 b)

Prof. Meier möchte einen Doktoranden ab dem 1. November 2022 für das Projekt einstellen. Er hat dafür eine Stellenanzeige auf EURAXESS veröffentlicht. Drei Kandidaten sind in die nähere Auswahl gekommen. Prof. Meier möchte nun wissen, welchen Kandidaten er einstellen könnte.

- 1. Piotr kommt aus Polen und wird sein Studium zum 30.9.2022 in Polen abschließen. Er war im Sommersemester 2020 für einen vierwöchigen Laboraufenthalt in Paris und hat im Studienjahr 2020-2021 11 Monate in Dresden studiert. Piotr hat außerdem in den letzten 10 Jahren immer seine dreiwöchigen Sommerferien bei Freunden in Köln verbracht.
- 2. Ana kommt aus Spanien. Sie hat bereits am 30.09.2018 einen Master in Barcelona erfolgreich beendet und ist seitdem in Vollzeit in der Forschungsabteilung eines Unternehmens in Madrid tätig. Nun möchte sie im Labor von Prof. Meier ihren Doktortitel erlangen.
- 3. Stefan kommt aus Deutschland. Er hat gerade ein Studium in Irland absolviert. Seit dem 1.10.2021 ist er wieder in Deutschland und hat einen Nebenjob im Einzelhandel, bis er eine Doktorandenstelle gefunden hat.

#### Lösung 4 b):

Die Nationalität der Kandidaten ist nicht ausschlaggebend.

- 1. Piotr ist förderfähig, da seine Aufenthalte in Deutschland (1.11.20-30.09.2021) während der letzten drei Jahre vor Einstellungsbeginn nicht länger als insgesamt 12 Monate waren. Sein Urlaub in Köln ist ein Kurzaufenthalt und wird deshalb nicht angerechnet. Laut EU-Regularien wären demnach lediglich 11 Monate anzurechnen.
- 2. Ana war zwar in den letzten 4 Jahren und 2 Monaten vor Einstellung in der Forschung tätig. Da sie noch keinen Doktortitel hat und sie außerhalb Deutschlands tätig war, ist sie aber förderfähig.
- 3. Stefan ist nicht förderfähig, da er zum Einstellungszeitpunkt bereits mehr als 12 Monate in Deutschland verbracht hat.

#### Aufgabe 4 c)

Zum 1. November 2022 stellt Prof. Meier Ana ein. Ana ist nicht verheiratet und hat auch keine Kinder. Sie wird in Vollzeit beschäftigt, da dies von der EU vorgegeben wird. Da Ihre Universität keine BGB-Arbeitsverträge zulässt, wird ein 100% Arbeitsvertrag nach TV-L (EG13 Stufe 1) vereinbart. Dieser entspricht einem höheren Monatsgehalt als die von der EU gezahlte Pauschale und ist somit anwendbar, führt aber zu einer Finanzierungslücke. Eine Klärung der Finanzierung der Restmittel sollte im Vorfeld einrichtungsintern erfolgen.

Zum 31. Mai 2024 wird der erste Finanzbericht fällig. Sie erinnern sich, dass das *Financial statement (FS)* im EU-Portal automatisch auf Grundlage der Angaben in der *Researcher Declaration* erstellt wird. Welche Beträge werden im Financial Statement abgerechnet?

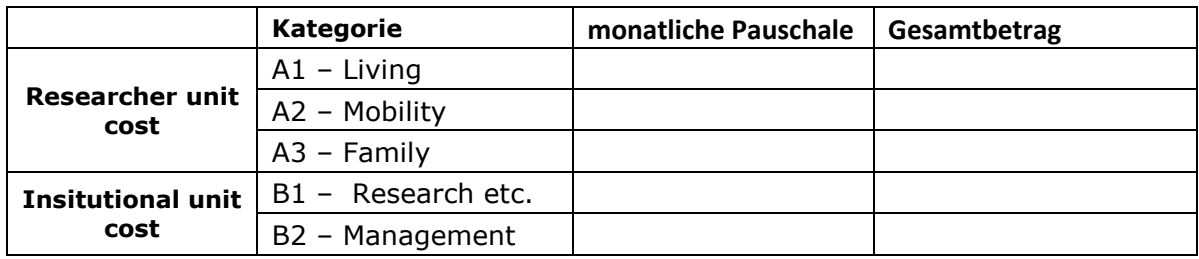

#### Lösung 4 c)

Ana war für insgesamt 19 Monate beschäftigt, also können in allen Kategorien 19 Pauschalbeträge abgerechnet werden

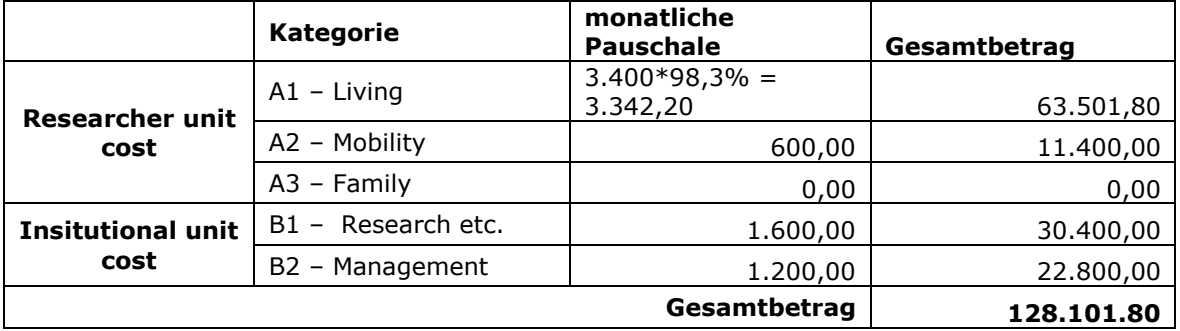

#### Aufgabe 4 d)

Sie verschaffen sich einen Überblick über die Ausgaben und erstellen einen vorläufigen Finanzbericht, indem Sie die einzelnen gebuchten Summen nach den abzurechnenden Kategorien zusammenfassen.

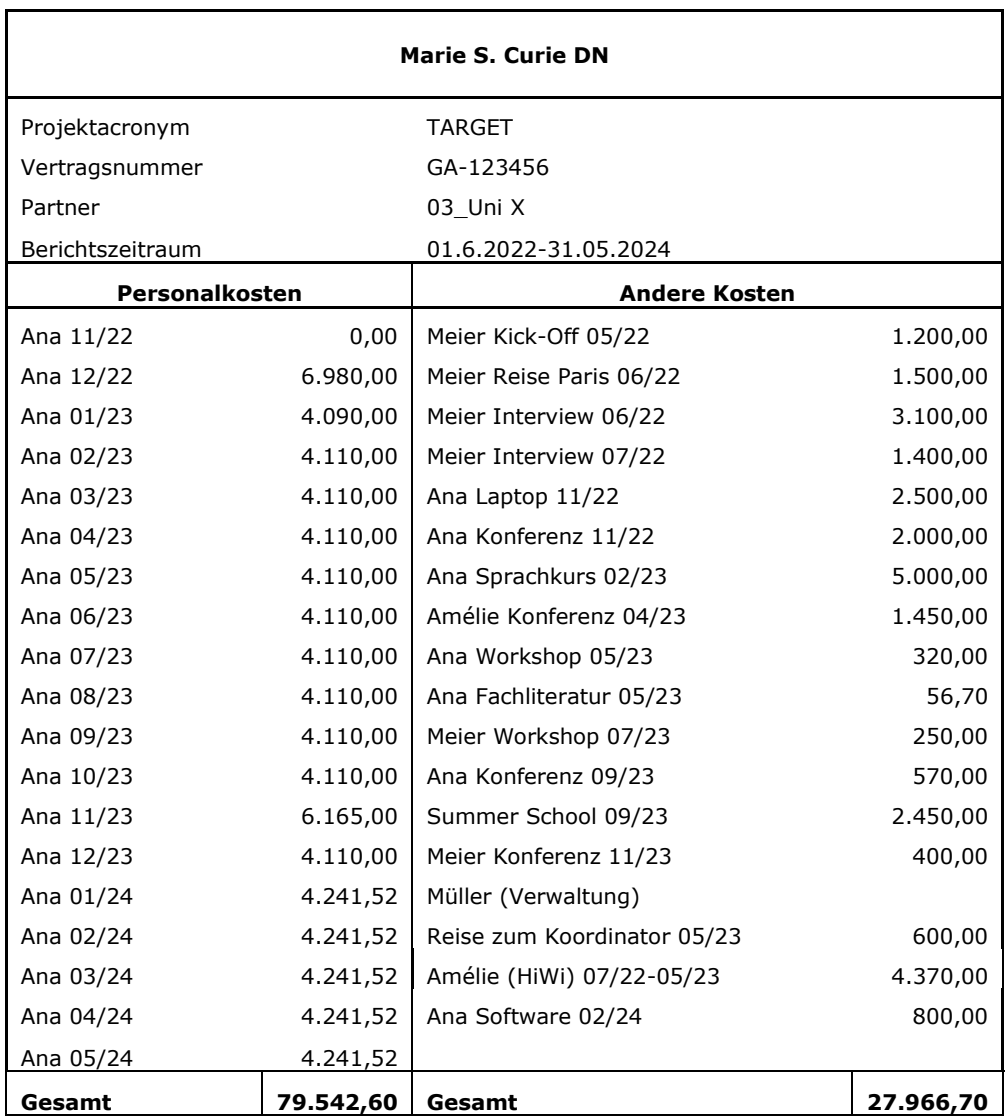

Prof. Meier möchte wissen, welche Beträge der EU gegenüber abgerechnet werden und wie viele Mittel er tatsächlich in der zweiten Berichtsperiode ausgeben kann. Sie stellen ihm in folgender Tabelle eine Ausgabenplanung bis zum Ende des Projektes zusammen und geben wichtige Erläuterungen zu den Ausgaben bis Projektende:

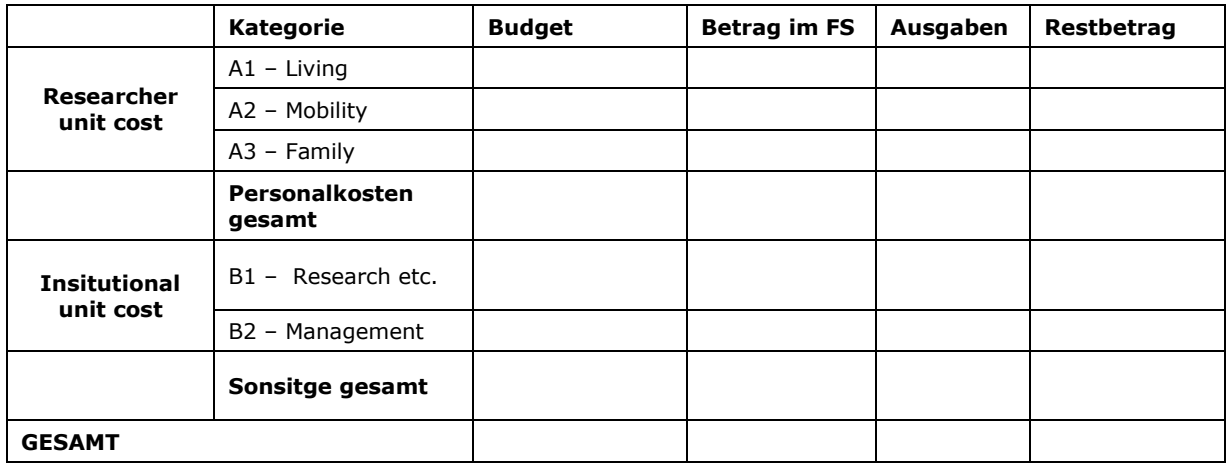

#### Lösung und Erläuterungen 4 d):

Die Beträge im Financial Statement haben Sie ermittelt, Sie müssen aber klarstellen, dass die abgerechneten Kosten wenig mit den Ausgaben und den Restmitteln zu tun haben. Deswegen stellen Sie dem Budget aus Aufgabe 4 a) die tatsächlichen Ausgaben gegenüber und berechnen auf dieser Grundlage die noch zur Verfügung stehenden Mittel

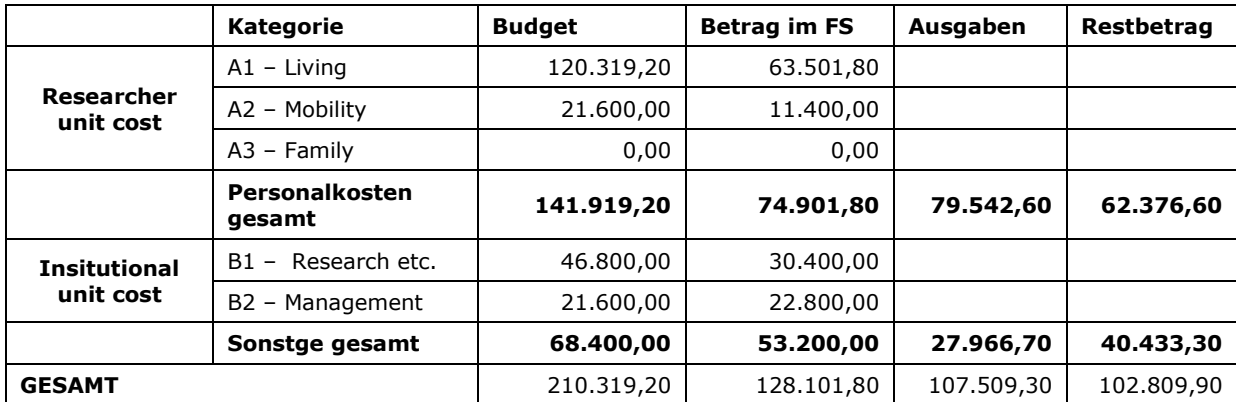

Da bei Marie S.-Curie Maßnahmen nur unit costs abgerechnet werden, entsprechen die abgerechneten Beträge nicht automatisch den gebuchten Beträgen. Die Ausgaben sind über Haushaltslisten zu kontrollieren.

#### **Personalkosten**:

- Die Gehaltszahlungen für Ana liegen deutlich über den gewährten Pauschalen. Deswegen ist der Restbetrag für Personal zunächst erschreckend niedrig.
- Sie weisen Prof. Meier darauf hin, dass die Gehaltszahlungen für Ana aber aus den anderen Kostenkategorien ausfinanziert werden können.
- Mit Blick auf den Gesamtbudgetplan stehen noch Mittel zur Verfügung, um die verbleibenden 17 Monate von Anas Arbeitsvertrag zu finanzieren.

#### **Weitere Kosten:**

- Aufgrund der pauschalen Abrechnung ist eine Zuordnung der einzelnen Posten zu den einzelnen Unterkategorien nicht notwendig.
- Sie weisen Prof. Meier darauf hin, dass ausreichend Mittel zur Projektumsetzung zur Verfügung stehen.
- Allerdings muss das Gehalt von Ana aus den Kategorien B.1 und B.2 gegenfinanziert werden.
- Bei einer leichten Gehaltssteigerung, bedingt durch den TVL Vertrag, über die kommenden 17 Monate schätzen Sie, dass etwa noch 75.000 EUR notwendig sein werden, um Ana zu finanzieren.
- Damit stehen für die Restlaufzeit des Projektes für sonstige Projektausgaben Mittel in Höhe von etwa 27.800 EUR zur Verfügung. Berechnung erfolgt in 2 Schritten: 1. Schritt: notwendige Personalkosten 75.000€ minus zur Verfügung stehende Personalkosten 62.376,60€ = 12.623,40€, dies muss aus B1 und B2 finanziert werden. 2. Schritt: zur Verfügung stehende Kosten in B1 und B2 40.433,30€ minus benötigte Personalkosten 12.623,40€ = 27.809,90€.

# <span id="page-40-0"></span>**6.3 Fallbeispiel Postdoctoral Fellowships (PF)**

Dr. Zhang hat ein PF in der Arbeitsgruppe von Prof. Cefeld an Ihrer Universität eingeworben und bringt damit Gelder für ihre eigene Stelle sowie Mittel für Forschung und Management mit. Sie ist nicht verheiratet und hat keine Kinder, ihr steht demnach nach aktuellem Stand keine Family allowance zu. Über die *Living und mobility allowances* finanziert die EU für das Gehalt von Dr. Zhang einen Betrag von 5.593,64 EUR (=5.080€\*98,3%+600€) pro Monat (basierend auf den Angaben aus dem Arbeitsprogramm 2021/2022), über die Projektlaufzeit von 24 Monaten einen Betrag von maximal 134.247,36 EUR (=5.593,64€\*24). Bei der Einstellung zeigt sich, dass Ihre Einrichtung keine BGB-Arbeitsverträge zulässt und Frau Zhang nach TV-L EG13 Stufe 4 finanziert werden muss. Diese Eingruppierung führt zu einer durchschnittlichen monatlichen Haushaltsbelastung von 7.020 EUR über die gesamte Projektlaufzeit.

# Aufgabe 5

-

Prof. Cefeld möchte wissen, wie hoch die Personalkosten von Frau Zhang sind, die nicht von der EU finanziert werden.

# Lösung und Erläuterung 5:

Im Projektbudget stehen 134.247,36 EUR für die Personalkosten zur Verfügung, Frau Zhang kostet jedoch über 24 Monate 7.020 EUR \* 24 = 168.480 EUR. **Nach Projektende werden demnach 34.232,64 EUR nicht gegenfinanziert sein** (168.480 EUR – 134,247,36 EUR). Dieses Problem trifft Einrichtungen, die keinen BGB-Arbeitsvertrag<sup>1</sup> zulassen, sondern MSCA-Fellows nach Tarifvertrag beschäftigen müssen. Die Pauschalen in MSCA-Projekten reichen bei Anwendung von Tarifverträgen in der Regel nicht aus, um die Personalkosten für eine Vollzeitstelle zu decken. Bei DN-Projekten ist das Problem in der Regel ausgeprägter, da die Pauschalen für Doktoranden noch niedriger sind. Es ist möglich, verbleibende Mittel aus den Pauschalen *Research, training and networking contribution* (24.000 €) und *Management and indirect costs* (15.600 €) zur Finanzierung der Personalkosten einzusetzen. Diese Mittel fehlen dann jedoch im Projektbudget. Manche Einrichtungen finden auch interne Lösungen zur Deckung der Finanzierungslücke.

<sup>1</sup> Musterarbeitsvertrag für außertarifliche Beschäftigung von MSCA-Postdoctoral Fellows nach BGB: https://www.kowi.de/desktopdefault.aspx/tabid-36/1812\_read-8155/

# <span id="page-41-0"></span>**6.4 Fallbeispiele Staff Exchange**

#### Aufgabe 6

Prof. Bebach ist an Ihrer Universität Partner in einem Netzwerk zur Förderung des Wissenstransfers durch Personalaustausch. Koordiniert wird das Vorhaben von einem Unternehmen in Spanien, weitere Partner sind eine Forschungseinrichtung in Schweden sowie eine vietnamesische Universität. Alle Projektpartner bewegen sich laut Antragsdokument im selben wissenschaftlichen Panel, aber in unterschiedlichen Disziplinen.

Beim Kick-off-Meeting stellen die PIs viele Fragen zum Ablauf und zur Organisation der Secondments. Welche Lösungen schlagen Sie aus Sicht des spanischen Koordinators vor?

*a) Vietnamesische Universität: Welche Nachweise muss die vietnamesische Universität zu den von ihr entsendeten Personen welchem Beneficiary für die Zwischen- und Abschlussberichte zukommen lassen? Welche Mittel werden an die vietnamesische Universität weitergeleitet und welche an den aufnehmenden Beneficiary?*

→ Als nicht zu Horizon Europe assoziierter Drittstaat kann Vietnam keine Mittel abrechnen, die Einrichtung kann in Staff Exchange-Projekten kein Beneficiary werden, sondern ist assoziierter Partner im Projekt. Da es sich bei Vietnam um ein Land mit niedrigem bis mittlerem Einkommen handelt, können die Pauschalen für Entsendungen **über den aufnehmenden Beneficiary** geltend gemacht werden. Da die Budgetverantwortung beim Beneficiary liegt, empfiehlt der Koordinator, die top-up allowance bei ihrer Ankunft in Europa an die vietnamesischen Projektmitarbeitenden auszuzahlen und die Belege darüber beim Beneficiary aufzubewahren. Da für die Verwendung der Institutional Unit Costs keine Belege erbracht werden müssen, kann diese entsprechend der Vereinbarungen im Konsortialvertrag an die vietnamesische Universität weitergeleitet werden.

Vietnamesische Projektmitarbeitenden erhalten also die top-up allowance über die aufnehmende Einrichtung. Dies kann entweder über die Erstattung von Rechnungen geschehen oder durch einen Zusatzvertrag, z.B. einen Gastwissenschaftlervertrag. Im Falle eines Audits muss die vietnamesische Universität der aufnehmenden Einrichtung evtl. Arbeitsverträge der entsendeten Mitarbeiter zur Verfügung stellen.

Der Koordinator hat sich vor Antragstellung schriftlich von allen Projektbeteiligten bestätigen lassen, dass er 1/3 des Trainingsbudgets und 1/2 des Managementbudgets einbehält und für das Projektmanagement und die Organisation der Netzwerkveranstaltungen nutzt.

*b) Schwedische Forschungseinrichtung: Die Forschungseinrichtung möchte aus steuerlichen Gründen die top-up allowance nicht als Zulage auszahlen, sondern Rechnungen der entsendeten Personen direkt erstatten. Sie fragt, ob bei einer Entsendung nach Vietnam neben Kosten für Reise, Unterkunft und Tagegelder auch die Teilnahme an einer Konferenz in Thailand aus der top-up allowance finanziert werden kann?* 

*Zudem hat der schwedische Professor, der für eine dreimonatige Entsendung in Monat 6 vorgesehen war, festgestellt, dass er eigentlich keine Zeit hat, derart lange Vollzeit auf dem SE-Projekt zu arbeiten. Er hätte aber einen guten HiWi*  *(Masterstudent) an seinem Lehrstuhl, den er an seiner statt für die Entsendung vorschlägt. Ist das förderfähig?*

→ Welche Kosten genau aus der top-up allowance beglichen werden können (als Teil des Secondments) und welche aus der Trainingspauschale ist Auslegungssache. In jedem Fall ist es die beste Lösung, sich vorab beim Project Officer für das gewählte Vorgehen rückzuversichern. Als Faustregel können Aktivitäten im Land des Secondments aus der Top-up allowance finanziert werden. Demnach müssten die Reisekosten zur Konferenz in Thailand **aus der Trainingspauschale** der entsendenden Einrichtung erstattet werden. Achtung, die Top-up Allowance muss in voller Höhe an die Projektmitarbeitenden ausgezahlt werden, das heißt, wenn nach der Erstattung von Rechnungen noch Mittel übrig bleiben zahlt der Beneficiary diesen Rest als Einmalzahlung aus.

Änderungen im Secondmentplan müssen dem Project Officer möglichst frühzeitig mit einer wissenschaftlichen Begründung mitgeteilt werden. Masterstudenten können in einem Staff Exchange-Projekt nur entsendet werden, wenn sie die Bedingungen erfüllen: Sie müssen vor der Entsendung mindestens einen Monat in Vollzeit - oder entsprechen länger bei Teilzeitbeschäftigung - an der entsendenden Organisation beschäftigt sein. Für die Zeit der Entsendung ist eine Vollzeitbeschäftigung zwingend erforderlich. **Der Masterstudent muss während der Entsendung Forschung für das Projekt betreiben, es geht in Staff Exchange-Projekten nicht um die Ausbildung von Studierenden.**

*c) Deutsche Universität: Die Professorin möchte eine Doktorandin entsenden, die eine 65%-Stelle in einem DFG-Projekt hat und fragt, ob die top-up allowance zum Aufstocken der Doktorandin auf 100% verwendet werden darf.* 

 $\rightarrow$  Die top-up allowance darf nicht für das eigentliche Gehalt des entsendeten Personals verwendet werden. Sie deckt die Zusatzkosten während der Entsendung ab. In Deutschland hat sich die Auszahlung als Reisekostenpauschale oder Zulage zum Gehalt bewährt. Im Falle eines Audits muss nachgewiesen werden, dass die entsendete Person über einen **Vollzeit**-Arbeitsvertrag verfügte und ihr die vollständige top-up allowance zugutegekommen ist (entweder als Sonderzahlung zum Gehalt oder durch das Begleichen von Rechnungen im Zusammenhang mit dem Secondment). Alternativ ist es bei Teilzeitbeschäftigten auch möglich, dass sie für die Zeit des Secondments Überstunden aufbauen und nachweislich Vollzeit arbeiten und die Überstunden nach dem Secondment abbauen.

Da die Doktorandin an der deutschen Universität in einem Drittmittelprojekt beschäftigt ist, muss zunächst **mit der DFG geklärt werden** ob sie im Rahmen ihrer Promotion gleichzeitig für die Zeit des Secondments auf dem Staff Exchange-Projekt arbeiten darf.

# Aufgabe 7:

Im Projektplan sind in der ersten Projektphase folgende Personalaustausche vorgesehen (Auszug aus Tabelle):

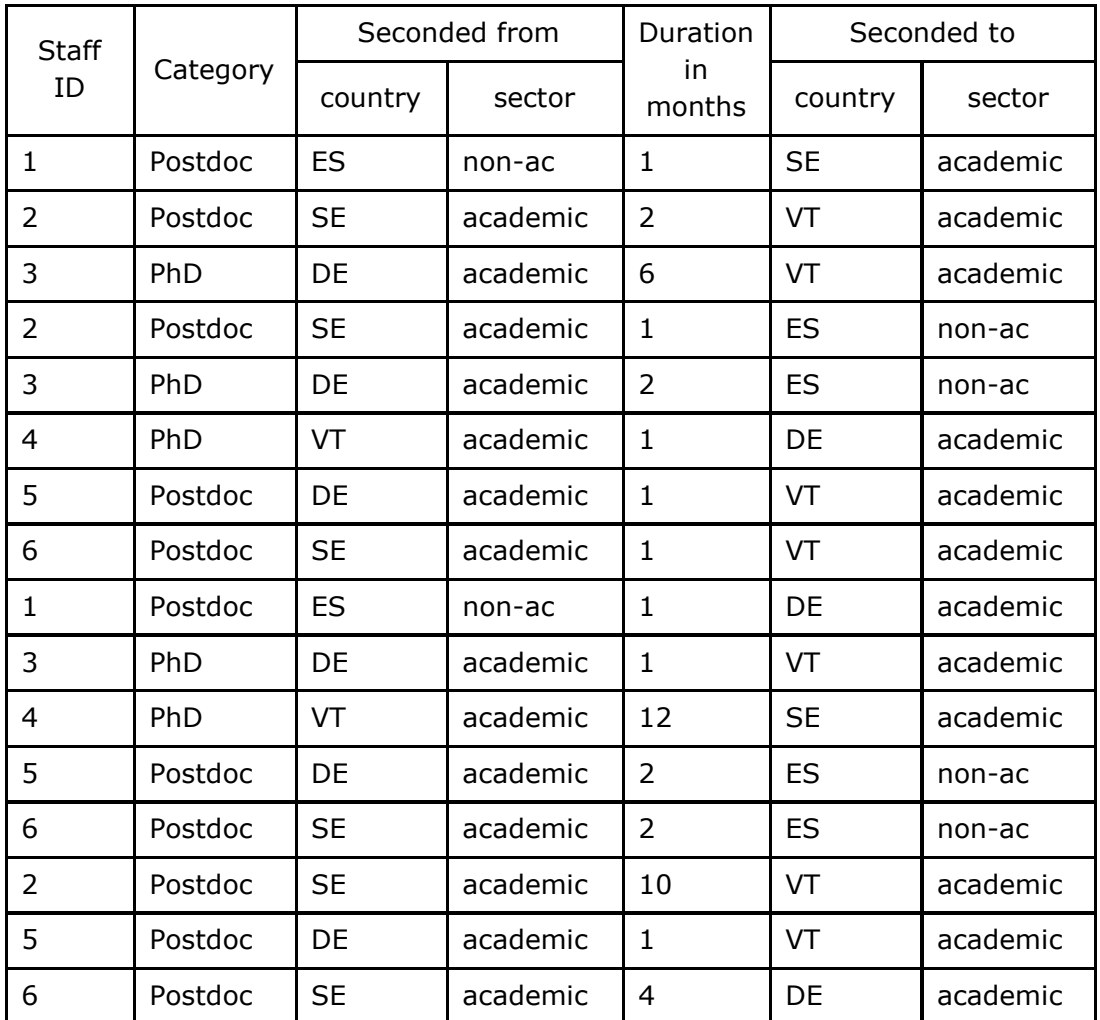

Nach zwei Jahren müssen die tatsächlichen Austausche abgerechnet werden. Alle Personen, die entsandt wurden, waren in dieser Zeit in Vollzeit projektspezifisch tätig.

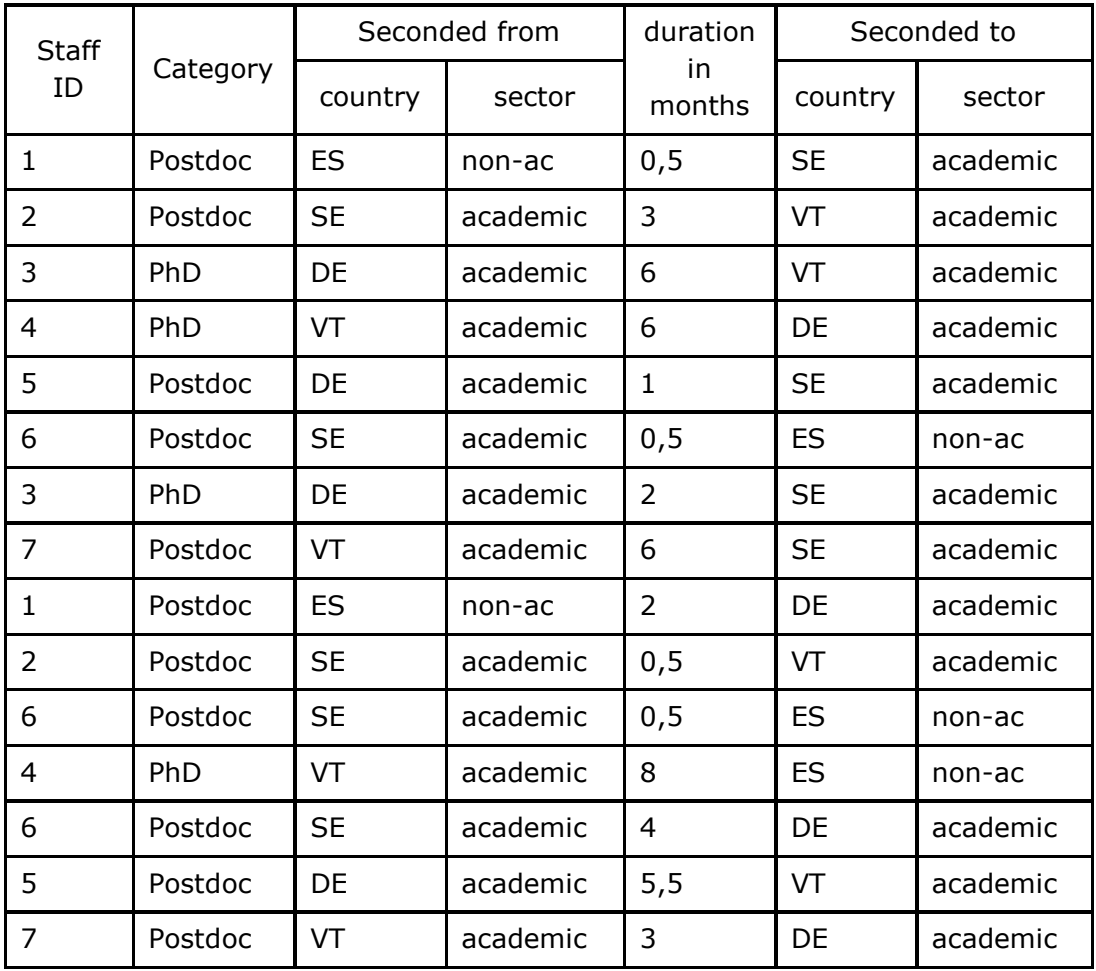

Ermitteln Sie, welche der genannten Entsendungen förderfähig sind und wie viele Personenmonate insgesamt abgerechnet werden können.

#### Lösung und Hinweise 7:

Sobald sich Änderungen im Secondment-Plan abzeichnen müssen diese, möglichst vor Antritt der Secondments, an den PO kommuniziert werden, verbunden mit einer Begründung, wieso die Änderungen wichtig für den wissenschaftlichen Erfolg des Projektes sind.

**Person 1** (nichtakademischer Sektor in Spanien) wurde für zwei Wochen nach Schweden abgeordnet und für zwei Monate nach Deutschland. Da innereuropäisch zwischen unterschiedlichen Sektoren abgeordnet werden darf, ist die Entsendung nach Deutschland abrechenbar. Da die Reise nach Schweden allerdings kürzer als ein Monat war, kann der halbe Monat (noch) nicht abgerechnet werden. Möglich wird dies erst, wenn Person 1 im weiteren Projektverlauf für mindestens einen weiteren halben Monat nach Schweden abgeordnet wird. **In der ersten Berichtsperiode (RP 1) abrechenbar: 2 PM**, die der spanische Partner abrechnet.

**Person 2** (akademischer Sektor in Schweden) wurde für insgesamt 3,5 Monate nach Vietnam abgeordnet. Diese Monate sind voll anrechenbar. **In RP 1 abrechenbar: 3,5 PM**, die der schwedischen Partner abrechnet.

**Person 3** (akademischer Sektor in Deutschland) wurde für 6 Monate nach Vietnam und für zwei Monate nach Schweden abgeordnet. Die Reise nach Vietnam ist abrechenbar. Sowohl der schwedische Partner als auch Ihre Einrichtung gehören zum akademischen Sektor. Das Secondment ist aber interdisziplinär und deshalb abrechenbar, diese Ausnahme kann für bis zu 1/3 der gesamten Personenmonate pro Projekt geltend gemacht werden (in diesem Beispiel trifft es auf 6 von 48 in der ersten Berichtsperiode geplanten Personenmonaten zu). **In RP 1 abrechenbar: 8 PM,** die Ihre Einrichtung abrechnet.

**Person 4** (akademischer Sektor aus Vietnam) wurde für 6 Monate an Ihre Einrichtung und für 8 Monate an den spanischen Partner abgeordnet. Die Zeit in Deutschland ist voll anrechenbar. Da eine Abordnung pro Person allerdings maximal 12 Monate andauern darf, sind von der Zeit in Spanien nur 6 Monate abrechenbar. **In RP1 abrechenbar: 12 PM**, davon werden 6 PM über Ihre Einrichtung und 6 PM über spanischen Partner abgerechnet.

**Person 5** (akademischer Sektor in Deutschland) war einen Monat beim schwedischen Partner und 5,5 Monate beim vietnamesischen Partner. Auch hier gilt, dass das Secondment in Schweden abrechenbar ist, weil es interdisziplinär ist. Es können demnach **6,5 Monate** über Ihre Einrichtung abgerechnet werden.

**Person 6** (akademischer Sektor in Schweden) war zwei Mal für einen halben Monat beim spanischen Partner und für vier Monate bei Ihrer Einrichtung. **In RP1 abrechenbar: 5 PM,** die der schwedische Partner abrechnet.

**Person 7** (akademischer Sektor in Vietnam) war für 6 Monate in Schweden und für 3 Monate in Deutschland. Allerdings taucht diese Person in der Projektplanung nicht auf. Sie müssen mit dem Project Officer der REA abklären, ob Person 7 im Programm berücksichtigt werden kann. Sofern die REA zustimmt, sind die gesamten 9 Monate förderfähig. **In RP1 abrechenbar: 9 PM,** davon werden 6 PM über die schwedische und 3 über Ihre Einrichtung abgerechnet.

**Insgesamt sind 46 Personenmonate in der ersten Periode abrechenbar.** In dem Financial Statement jedes Partners werden anhand der Researcher Declarations die abrechenbaren Beträge automatisch und tagesgenau berechnet. Im Zwischenbericht kann angekündigt werden, dass die zwei verbliebenen Personenmonate in der nächsten Berichtsperiode verwendet werden.